# VYSOKÉ UČENÍ TECHNICKÉ V BRNĚ

Fakulta elektrotechniky a komunikačních technologií

BAKALÁŘSKÁ PRÁCE

Brno, 2021 **Aleš Korčák Brno, 2021** 

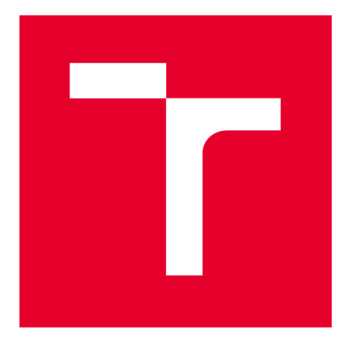

# **VYSOKÉ UČENI TECHNICKE V BRNE**

**BRNO UNIVERSITY OF TECHNOLOGY** 

## **FAKULTA ELEKTROTECHNIKY A KOMUNIKAČNÍCH TECHNOLOGIÍ**

**FACULTY OF ELECTRICAL ENGINEERING AND COMMUNICATION** 

## **ÚSTAV AUTOMATIZACE A MĚŘICÍ TECHNIKY**

**DEPARTMENT OF CONTROL AND INSTRUMENTATION** 

# **PERSONALIZACE FILTROVÁNÍ PRODUKTŮ POMOCÍ ZNALOSTNÍCH SYSTÉMŮ PRO E-SHOP**

**PRODUCT FILTERING PERSONALIZATION VIA KNOWLEDGE SYSTEMS FOR E-SHOPS** 

**BAKALÁŘSKÁ PRÁCE BACHELOR'S THESIS** 

**AUTOR PRÁCE Aleš Korčák AUTHOR** 

**SUPERVISOR** 

**VEDOUCÍ PRÁCE doc. Ing. Václav Jirsík, CSc.** 

**BRNO 2021** 

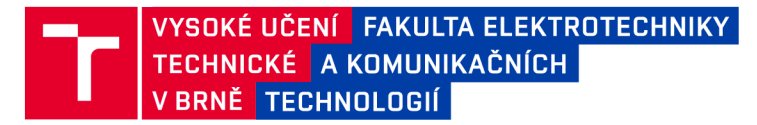

## **Bakalářská práce**

bakalářský studijní program Automatizační a měřicí technika

Ústav automatizace a měřicí techniky

*Student:* Aleš Korčák *ID:* 203257 *Ročník:* 3 *Akademický rok:* 2020/21

#### NÁZEV TÉMATU:

#### **Personalizace filtrování produktů pomocí znalostních systémů pro e-shop**

#### POKYNY PRO VYPRACOVÁNÍ:

1. Seznamte se s problematikou tvorby a ladění bází znalostí pro expertní systémy NPSCORE.

2. Proveďte realizaci demonstrační báze znalostí ke stanovení parametrů pro filtr v rámci eshopu na vybranou aplikaci.

3. Naprogramujte základní webový modulu, který by komunikoval s rozhraním NPS a umožnil zodpovězení otázek.

4. Zrealizujte aplikaci, která na základě konfigurace předané správcem vyhodnotí požadované hodnoty filtrovacích parametrů.

5. Dosažené výsledky zhodnoťte.

#### DOPORUČENÁ LITERATURA:

KOŘÍNEK, Lukáš. Uživatelské rozhraní pro expertní systém. Brno, 2019, 82 s. Bakalářská práce. VUT v Brně, FEKT, Ústav automatizace a měřicí techniky. Vedoucí práce: doc. Ing. Václav Jirsík, CSc.

KRECHLER, M. Diagnostický expertní systém. Brno, 2017, 73 s. Diplomová práce. VUT v Brně, FEKT, Ústav automatizace a měřicí techniky. Vedoucí práce: doc. Ing. Václav Jirsík, CSc.

*Termín zadání:* 8.2.2021 *Termín odevzdání:* 24.5.2021

*Vedoucí práce:* doc. Ing. Václav Jirsík, CSc.

doc. Ing. Václav Jirsík, CSc. předseda rady studijního programu

**UPOZORNĚNÍ:** 

Autor bakalářské práce nesmí při vytváření bakalářské práce porušit autorská práva třetích osob, zejména nesmí zasahovat nedovoleným způsobem do cizích autorských práv osobnostních a musí si být plně vědom následků porušení ustanovení § 11 a následujících autorského zákona č. 121/2000 Sb., včetně možných trestněprávních důsledků vyplývajících z ustanovení části druhé, hlavy VI. díl 4 Trestního zákoníku č.40/2009 Sb.

Fakulta elektrotechniky a komunikačních technologií, Vysoké učení technické v Brně / Technická 3058/10 / 616 00 / Brno

### **ABSTRAKT**

Bakalářská práce se zabývá návrhem a realizací aplikace pro personalizaci filtrování produktů, webového modulu, který umožní zodpovězení otázek, návrhem a realizací báze znalostí, která nastaví parametry filtru.

## **KLÍČOVÁ SLOVA**

Expertní systém, NPSCORE, e-shop, filtrace produktů

### **ABSTRACT**

The bachelor's thesis deals with the concept and implementation of an application for personalizing product filtering, a web module that allows the answering of questions and the concept and implementation of a knowledge base that sets the parameters of the filter.

### **KEYWORDS**

Expert system, NPSCORE, e-shop, product filtering

Vysázeno pomocí balíčku thesis verze 4.03; <http://latex.feec.vutbr.cz>

KORČÁK, Aleš. *Personalizace filtrování produktů pomocí znalostních systémů pro eshop.* Brno: Vysoké učení technické v Brně, Fakulta elektrotechniky a komunikačních technologií, Ústav automatizace a měřicí techniky, 2021, 49 s. Bakalářská práce. Vedoucí práce: doc. Ing. Václav Jirsík, CSc.

## **Prohlášení autora o původnosti díla**

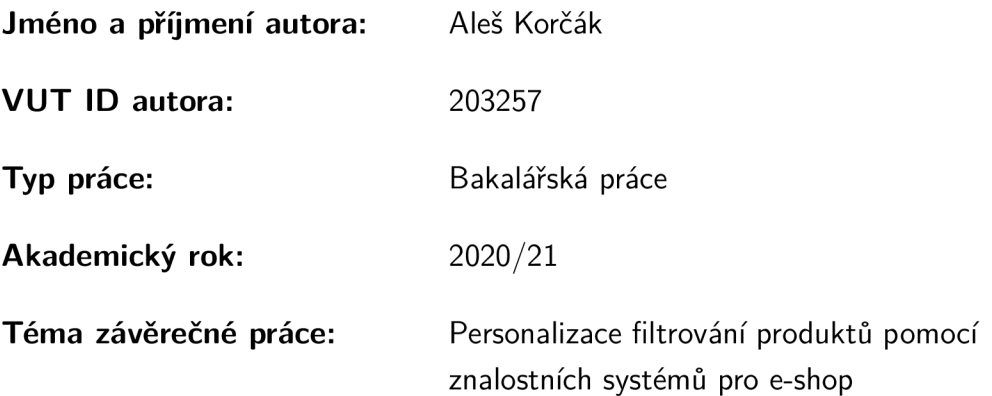

Prohlašuji, že svou závěrečnou práci jsem vypracoval samostatně pod vedením vedoucí/ho závěrečné práce a s použitím odborné literatury a dalších informačních zdrojů, které jsou všechny citovány v práci a uvedeny v seznamu literatury na konci práce.

Jako autor uvedené závěrečné práce dále prohlašuji, že v souvislosti s vytvořením této závěrečné práce jsem neporušil autorská práva třetích osob, zejména jsem nezasáhl nedovoleným způsobem do cizích autorských práv osobnostních a/nebo majetkových a jsem si plně vědom následků porušení ustanovení §11 a následujících autorského zákona č. 121/2000 Sb., o právu autorském, o právech souvisejících s právem autorským a o změně některých zákonů (autorský zákon), ve znění pozdějších předpisů, včetně možných trestněprávních důsledků vyplývajících z ustanovení části druhé, hlavy VI . díl 4 Trestního zákoníku č. 40/2009 Sb.

Brno<sub>.</sub> 19.5.2021

podpis autora\*

. . . . . . . . . .

. . . . . . . . . . .

<sup>\*</sup>Autor podepisuje pouze v tištěné verzi.

## PODĚKOVÁNI '

Rád bych poděkoval vedoucímu bakalářské práce panu doc. Ing. Václavovi Jirsíkovi, CSc. za podnětné konzultace, rady a podporu při zpracovávání práce. Dále bych chtěl poděkovat panu Bc. Lukáši Kořínkovi za cenné rady k části práce zabývající se programováním webového modulu.

# **Obsah**

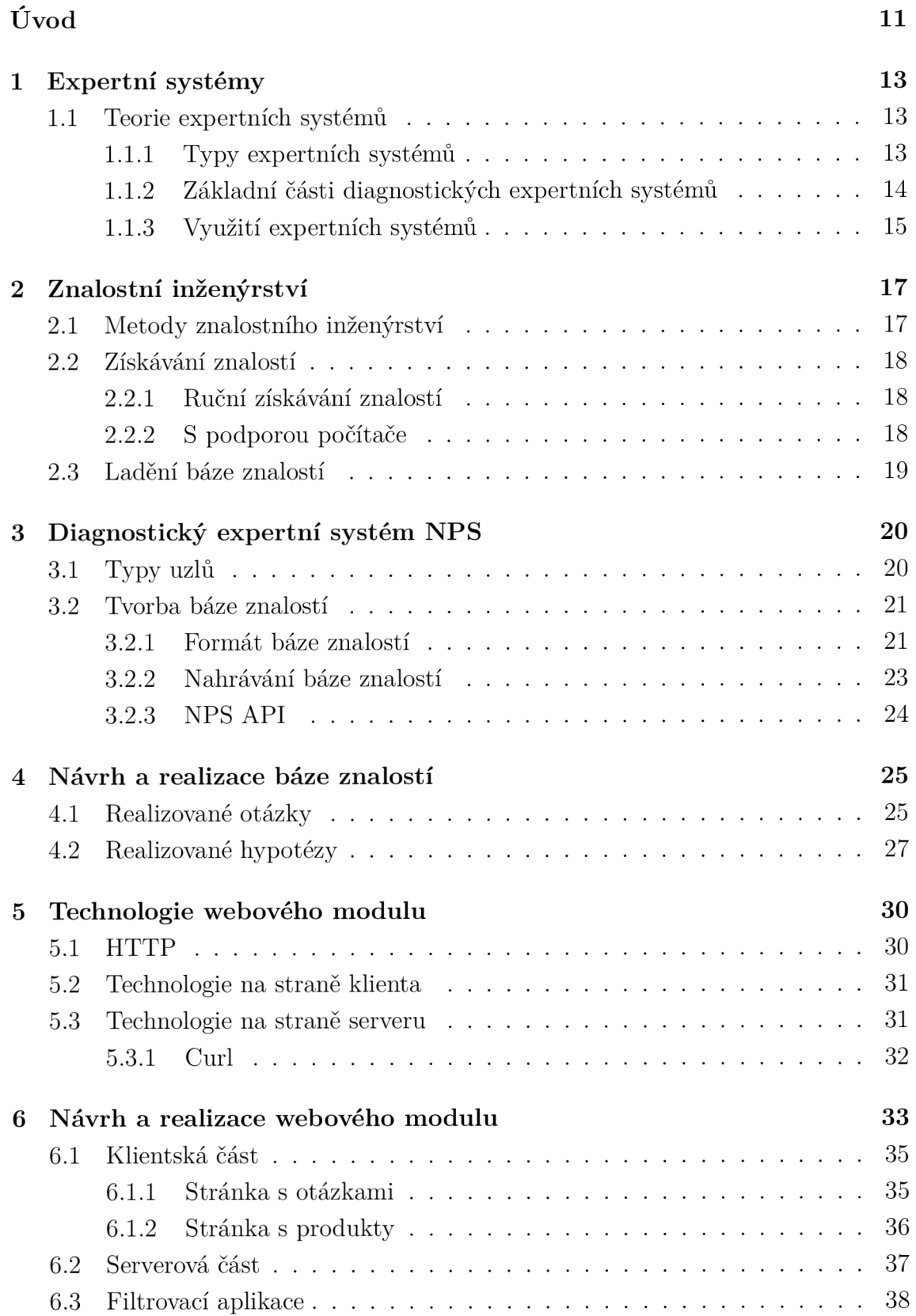

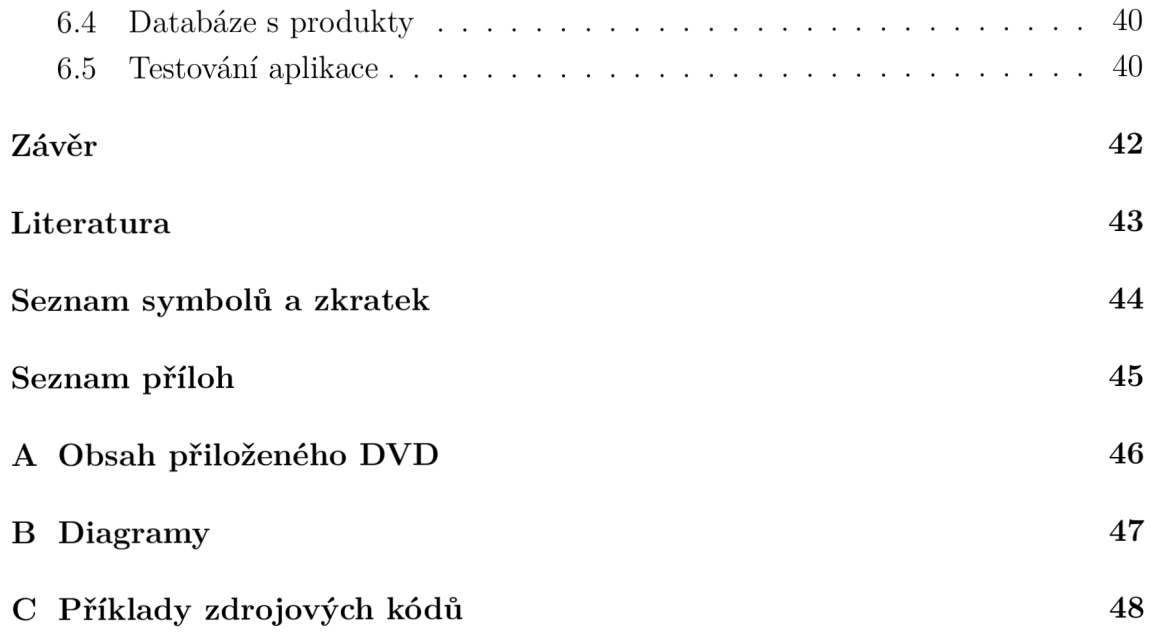

# **Seznam obrázků**

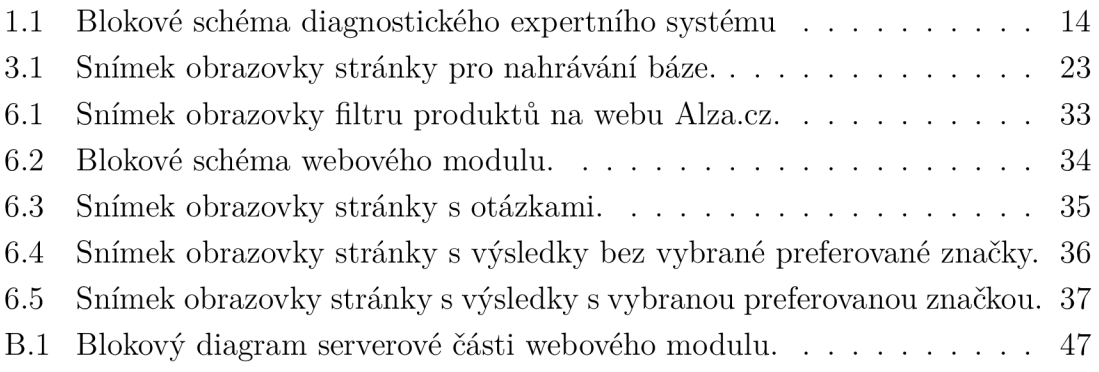

# **Seznam výpisů**

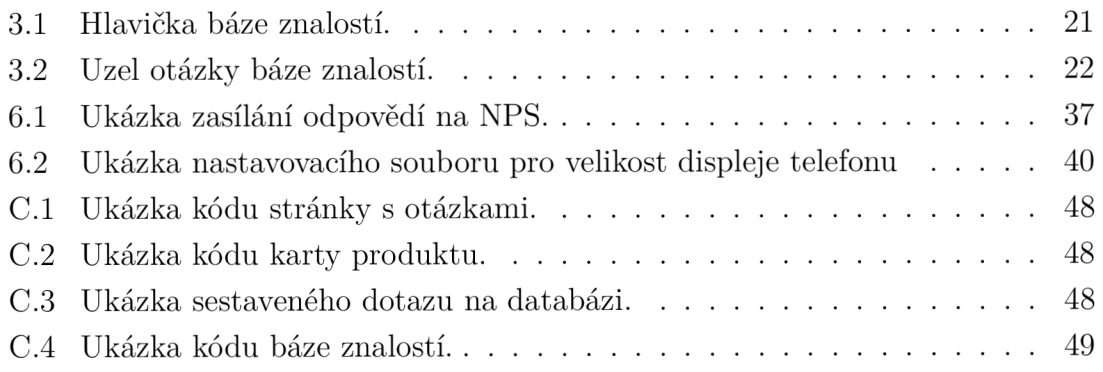

# **Úvod**

Expertní systémy patří mezi systémy umělé inteligence, které na základě vhodně zakódovaných znalostí experta pomáhají řešit daný problém, či pomáhají při rozhodování o řešení daného problému.

Jejich výhodou je, že je možné daný expertní systém specializovat na některou z oblastí, kde je například nedostatek expertů. Znalosti jsou definovány expertem a zapsány znalostním inženýrem. Tyto znalosti je možné doplňovat a upravovat dle potřeby. Expertní systémy lze použít v celé řadě oborů jako jsou například lékařství, zemědělství, ale také detekce poruch.

Zvláště v současné době stále více obchodníků poskytuje své zboží na internetových obchodech e-shopech, které poskytují pro pomoc s výběrem mobilního telefonu rozsáhlý formulář, pomocí kterého si zákazník může vybrat telefon do posledního parametru, avšak pokud se v dané problematice neorientuje, v podstatě není schopen se v záplavě dat vyznat a formulář správně použít.

Cílem této práce je tedy navrhnout a realizovat modulární webový modul, který bude možné připojit do různých e-shopů a který pomůže zákazníkovi na základě zodpovězení několika jednoduchých otázek s výběrem produktu na základě zákazníkových uživatelských preferencí. Jako demonstrační téma bylo zvoleno téma mobilních telefonů.

V kapitole **1** je popsán a teorie expertních systémů, jejich druhy a využití. Dále jsou zde popsány části diagnostického expertního systému, který bude výsledná aplikace využívat.

Kapitola 2 se zabývá znalostním inženýrstvím, jeho metodami, možnými způsoby získávání znalostí a také laděním báze znalostí.

V kapitole 3 je popsán diagnostický expertní systém NPS, který bude aplikace využívat pro provedení konzultace s odpověďmi uživatele. Je popsáno jaké typy uzlů systém podporuje a jak probíhá tvorba a nahrávání báze znalostí do systému. Také je popsáno NPS API, použité zaslání odpovědí a provedení konzultace v serverové části aplikace.

Kapitola 4 obsahuje návrh a realizaci báze znalostí, která bude nahrána do diagnostického expertního systému NPS a bude používána k provádění konzultací s odpověďmi uživatele a získání hodnot pro nastavení filtrovací aplikace.

Kapitol a 5 popisuje technologii použitou při tvorbě výsledné aplikace. Je popsán protokol HTTP, technologie na použité při tvorbě klientské části tedy části aplikace, kterou uživatel vidí a může s ní interagovat, a také serverové části tedy části aplikace, která se stará o data zobrazovaná uživateli.

Kapitola 6 popisuje návrh a realizaci výsledného webového modulu. Jeho klientskou část, serverovou část, filtrovací aplikaci, která z hypotéz sestaví dotaz na databázi, jež obsahuje telefony, ze kterých se bude vybírat, a také jak probíhalo testování při vývoji aplikace.

## **1 Expertní systémy**

### **1.1 Teorie expertních systémů**

Expertní (znalostní) systémy patří mezi systémy umělé inteligence. Jejich úkolem je poskytnutí rady uživateli, která by mu pomohla vyřešit daný problém. Expertní systém na základě dat od uživatele a znalostí experta nebo jejich skupiny následně zvolí z možných jednotlivých hypotéz [1].

Jejich výhodou je dostupnost konzultací, kdy jsou informace dostupné kdykoliv a komukoliv, další z výhod je opakovatelnost konzultací, kdy je možné stejnou konzultaci provést i s odstupem času. Expertní systém většinou obsahuje protokol, na základě kterého se dá doložit, jakým způsobem se dospělo k řešení. Další z výhod expertních systémů je také jejich nestrannost, kdy každý, kdo projde konzultaci, dostane stejné výsledky a informace. Naopak mezi nevýhody patří jejich zaměření pouze na malou část oboru. Expertní systém také není schopen sdělit, co je a co není schopen řešit a zda se uživatel již nenachází mimo jeho kompetenci [1].

A b y bylo možné opakovaně využívat části expertních systémů, které nezávisí na daném problému, tedy řídicí mechanismus a vysvětlovači systém, byly vytvořeny prázdné expertní systémy, které neobsahují báze znalostí a báze dat. Po připojení báze znalostí se systém orientuje na danou problematiku a po připojení báze dat je možné řešit daný případ [1].

#### **1.1.1 Typy expertních systémů**

Dnes využívané expertní systémy je, dle charakteru řešených úloh, možné rozdělit do tří skupin:

A) Diagnostické, kdy na základě dat je určena nejlépe odpovídající hypotéza z předem dané množiny hypotéz. Řešení případů probíhá postupným ohodnocováním a přehodnocováním cílových hypotéz pomocí pevně daného vnitřního modelu, který byl předem navržen a odladěn expertem. Využívá se dvou přístupů. Jedním z nich je určování hypotéz ze symptomů na základě povrchových znalostí [1].

Nespornou výhodou tohoto přístupu je jednoduchost metod řešení, kdy ze symptomů je přímo usuzována např. závada na automobilu, avšak tento přístup selhává, pokud systém má dvě nebo více závad najednou. Druhý přístup využívá odvozování z prvotních principů, kde základem znalostí je model vyšetřovaného systému. Tyto znalosti se často nazývají hloubkové, kdy tento přístup umožňuje vyslovovat hypotézy o vícenásobných poruchách, avšak vyžaduje složitější odvozování, jehož následkem je větší výpočetní náročnost [1].

B) Plánovací, se používají na úlohy, kdy je znám počáteční stav a cíl řešení, systém má za úkol nalézt optimální posloupnost kroků jak daného cíle dosáhnout. Obsahuje část, která generuje možná řešení kombinací posloupností operátorů. S rostoucím počtem operátorů a nutných kroků velmi rychle roste také počet kombinací. Tento počet kombinací je následně omezen na základě dat a znalostí experta. Výstupem je seznam navrhovaných řešení ohodnocených měrou optimality [1].

C) Hybridní, které kombinují vlastnosti obou předchozích typů. Nejčastěji se jedná o systémy výukové, kdy je na základě diagnostiky znalostí studentů následně plánována další výuka [1].

#### **1.1.2 Základní části diagnostických expertních systémů**

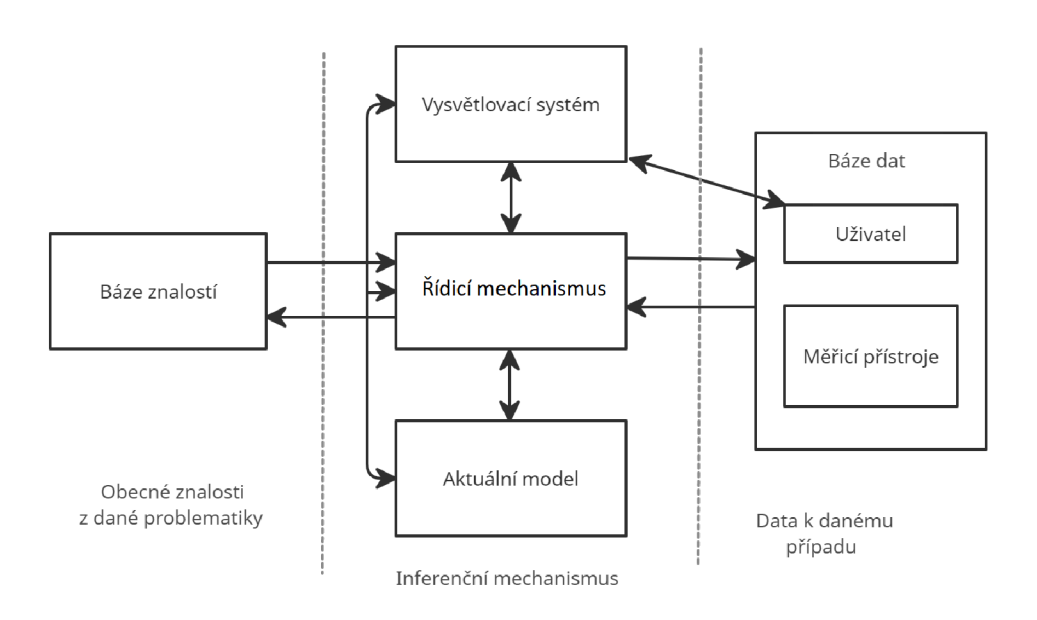

Obr. 1.1: Blokové schéma diagnostického expertního systému. Převzato z [1].

A)Báze znalostí obsahuje znalosti o řešení problémů v dané disciplíně, kterou se navrhovaný expertní systém zabývá. Musí být čitelná pro experta, aby mohl provádět úpravy a modifikovat ji, ale také pro spolupracovníky, aby se pomocí ní mohli školit. Tyto znalosti mohou být různých charakterů:

- od nej obecnějších znalostí, až po ty "soukromé", které by si žádný expert nedovolil publikovat.
- od exaktně dokázaných až po exaktně nedokázané znalosti (heuristikám), které expert nabyl dlouholetou praxí a o nichž ví, že mu pomáhají při řešení podobných problémů.
- od nej obecnějších, až po úzce speciální.
- od nejjednodušších znalostí, až po metaznalosti (znalosti o znalostech).

B) Báze dat může být tvořena přímými odpověďmi uživatele, ale i hodnotami z měřících přístrojů.

 $\bf{C})$  Řídicí mechanismus zodpovídá za řízení konzultace, rozhoduje o dalším položeném dotazu a na základě odpovědi upravuje aktuální model.

D) **Aktuální model** obsahuje aktuální nastavení pravděpodobností poznatků zahrnutých v bázi znalostí.

E) Vysvětlovací systém je schopen uživateli objasnit, proč byla některá z otázek položena a proč byly některé hypotézy zamítnuty [1].

### **1.1.3 Využití expertních systémů**

Expertní systémy se využívají k řešení úloh z celé řady oborů. Nejméně polovina z nich je zaměřena na zdravotnictví, také díky přehlednému strukturování znalostí v této oblasti. Mezi další oblasti, kde lze expertní systémy využívat, patří geologie, chemie či výpočetní technika. Následující expertní systémy byly jedny z prvních vytvořených expertních systémů a pomohly s jejich dalším rozvojem a také je pomohly dostat do povědomí veřejnosti:

- MYCIN Navrhuje vhodnou léčbu antibiotiky na základě typu bakteriální infekce, kterou pacient trpí, a bylo možné jej stabilizovat do doby, než budou dokončeny náročnější vyšetření. Ze systému MYCIN vznikl prázdný expertní systém EMYCIN [1].
- PUFF K jeho tvorbě byl využit prázdný expertní systém EMYCIN. Používá se pro detekci možných příčin potíží dýchacích cest [1].
- CADUCEUS Obsahuje údajně  $85\%$  všech znalostí z oblasti interního lékařství. Jedná se o modifikovanou verzi systému INTERNIST, který je jeden z nerozsáhlejších expertních systémů v historii. I přes svou velikost a náročnost se tyto systémy nadále aktivně využívají [1].
- CLOT Využívá se k diagnostice srážlivosti krve [1].

Systém PROSPECTOR se využívá k určení zda provádět v lokalitě hloubkové vrty na základě jednoduše dostupných geologických dat. Díky velkému úspěchu při prvním nasazení, kdy systém odhalil velké ložisko molybdenu, přispěl k zájmu veřejnosti a finanční podpoře expertních systémů [1].

Systém DENDRAL je možné považovat za první expertní systém, který byl dokonce implementován před vznikem tohoto pojmu. Jeho úkolem je pomoci při identifikaci chemické sloučeniny na základě spektrografických dat ze spektrometru a ze spektrometru pro jadernou magnetickou rezonanci [1].

Mezi další úspěšné expertní systémy patří XCON a XSEL, které vychází z předchůdce R1 a jsou používány firmou DEC pro zpracování objednávek počítačů řady V A X od zákazníků. Pro identifikaci závad na technologickém zařízení platformy pro těžení ropy v Severním moři se využívá AL/X vycházející ze systému PROSPEC-TOR. DIPMETER ADVISOR vyvinutý firmou Teknowledge poskytuje rady obsluze jak postupovat při problémech s hloubkovými vrty. I přes vysoké náklady na vývoj se firmám používajícím systém tato investice rychle vrátila [1].

## **2 Znalostní inženýrství**

Jedná se o klíčovou část umělé inteligence, která se zabývá naplňováním báze znalostí znalostmi. Zabývá se především metodami a technikami získávání, formalizací, kódováním, uchováváním, testováním a udržováním znalostí. Znalosti jsou získávány od odborníků-expertů, či odvozením ze souboru dat dané problematiky. Před začátkem tvorby expertního systému je třeba posoudit, zda je systém pro danou aplikaci realizovatelný a zda-li bude využíván[l].

## **2.1 Metody znalostního inženýrství**

Tvorbě báze znalostí je třeba věnovat mimořádnou pozornost, jelikož kvalita znalostí zásadním způsobem ovlivňuje efektivitu celého expertního systému. Jedná se o dlouhodobý proces, na kterém se podílí jak znalostní inženýr, tak i expert na danou problematiku a to i v případě, že podstatná část znalostí je získávána indukcí z dat. Problém a jeho reprezentace je postupně formulován na základě komunikace mezi expertem, který není schopen své znalosti formulovat způsobem vhodným pro počítačovou reprezentaci, a znalostním inženýrem [1].

Znalostní inženýr je profese, která vznikla spolu s expertními systémy. Musí být seznámen s problematikou umělé inteligence a expertních systémů, s možnostmi reprezentace znalostí tak, aby byl schopný řídit proces tvorby báze znalostí. Je potřeba , aby vnikl do základů oblasti problému a vhodným způsobem získával a kódoval znalosti experta [1].

Postup tvorby expertního systému je možné rozdělit do těchto fází:

- A) Identifikace problému v této fázi je třeba se seznámit s problémovou oblastí a přesně formulovat problém.
- B) Návrh koncepce v této fázi se znalostní inženýr seznámí hlouběji, za pomoci experta, s danou problematikou. Vymezí základní pojmy a představu o charakteru dat, zda je možné úlohu rozdělit na podúlohy a další vztahy a strategie, které se v oblasti používají. Výsledkem této fáze je konceptuální model znalostí.
- C) Formalizace znalostí v této fázi je analyzován konceptuální model z hlediska výběru metod, technik a nástrojů. V případě potřeby jsou vyvíjeny metody nové. Také je upravována reprezentace dat. Obvykle se také objevují další omezující podmínky, které ovlivňují původní model.
- D) Implementace výsledkem této fáze je funkční prototyp báze znalostí.

E) Testování a ladění během testování je opakován cyklus, kdy je systém testován na reálných datech, výsledky jsou následně konzultovány s expertem a následně je provedena úprava báze znalostí nebo expertního systému. Jedná se o časově nejnáročnější fázi vývoje, často je nutné také provádět na základě výsledků změny konceptuálního modelu či dokonce formulace problému [1].

## **2.2 Získávání znalostí**

Lze jej členit na ruční a s podporou počítače, které lze dále dělit na interaktivní a automatizované . U získávání znalostí může nastat několik problémů. Expert může záměrně bránit vydání znalostí z důvodu pochybností o projektu, či z nahrazení počítačem. Závisí také na navázání kontaktu se znalostním inženýrem. Někdy se může stát, že někteří odborníci nejsou schopni vyjádřit znalosti a faktory na jejichž základě se rozhodují [1].

#### **2.2.1 Ruční získávání znalostí**

Opír á se o techniky z psychologie, kdy jsou znalosti získávány pomoc í rozhovoru mezi expertem a znalostním inženýrem. Zpočátku se jedná o nestrukturovaný rozhovor, následně se jedná o rozhovor s cílenými dotazy ohledně jednotlivých činností experta. K dalším technikám patří například myšlení nahlas, kdy expert popisuje své myšlenkové pochody nebo karetní metoda, při které jsou navrhovány různá uspořádání případů na kartách [1].

#### **2.2.2 S podporou počítače**

- A) Interaktivní kdy v prvním kroku je zadán seznam všech možných řešení problému, kterých se bude báze znalostí týkat. Následně jsou z této množiny vybírány trojice, expert hledá znaky, které odlišují první dva prvky od třetího. Následně jsou tvořeny vazby mezi jednotlivými póly různých znaků. Poté jsou tvořeny pravidla, kdy se začíná od pravidel kde se vyskytuje některý ze závěrů. Po vytvoření všech pravidel se přejde k testování báze. Na základě výsledků poté může být báze dále upravována [1].
- B) Automatizované metody pro získávání znalostí se určují podle zdrojů, ze kterých je čerpáno, cíli, které budovaným systémem sledujeme, a charakteristickými postupy odvozování. Tyto pojmy nejsou zcela nezávislé. Jsou rozlišovány 3 typy zdrojů: popisy typických objektů, příklady chování,

které má systém reprodukovat, a formální znalost charakterizující oblast pro

kterou je systém konstruován. Cílová znalost může být deklarativního charakteru, kdy hledáme vhodné vztahy mezi sledovanými atributy popisující pozorované objekty, nebo procedurálního charakteru, kdy hledáme znalosti ve formě postupu vedoucí ke klasifikaci nových objektů [1].

Odvozování využívá indukci nebo dedukci. Indukce hledá rozšíření obecných znalostí umožnující vysvětlit pozorované jevy nebo výskyt objektu s jistými vlastnostmi. Dedukcí lze odvodit další odvozená pravidla ze znalostí nezávislých na zkušenosti. Jedná se o základ učení založeném na vysvětlování. Mezi metody automatického získávání znalostí se řadí například:

- 1. Rozpoznávání je relace mezi vstupní veličinou a cílovou hypotézou lze chápat jako znalost reprezentovanou pravidlem. Do báze znalostí je vhodné zahrnovat pouze nejsilnější relace. Nevýhodou této metody je, že jí lze získat pouze mělká pravidla.
- 2. Neuronové sítě, kdy získané znalosti jsou reprezentovány vahami naučené sítě. Pokud jsou dvě třídy lineárně separabilní, může síť obsahovat pouze jeden neuron. Pokud lineárně separabilní nejsou, je nutné použít složitější vícevrstvou síť.

Tato metoda přináší usnadnění procesu získávání znalostí, avšak znalosti získané tímto způsobem jsou pro člověka nečitelné, z toho také vyplývá, že síť není schopna vysvětlit své rozhodnutí. Poté záleží na dané aplikaci, zda je potřeba rozhodnutí vysvětlit [1].

## **2.3 Ladění báze znalostí**

Pro správné fungování systému je třeba bázi znalostí odladit. Během ladění dochází ke kontrole struktury báze znalostí její funkčnosti a vyhodnocuje se správnost výsledků. Při kontrole struktury báze znalostí jsou hledány taková pravidla, která jsou nadbytečná , rozporná či neaplikovatelná. Hledají se tedy převážně inkonzistence v bázi znalostí. Při kontrole funkčnosti báze jsou hledány nesprávné výsledky a báze je analyzována a modifikována. Během této kontroly jsou zvyšovány nebo snižovány váhy pravidel či jsou přidávány nebo odebírány podmínky u jednotlivých hypotéz. Tyto změny v bázi provádí znalostní inženýr. Vyhodnocování báze znalostí probíhá na souboru několika vzorových příkladů vytvořených expertem. Ty jsou předloženy expertnímu systému a získané výsledky jsou porovnávány s výsledky experta. Není možné vytvořit takový soubor příkladů, aby bylo možné prohlásit systém za zaručeně spolehlivý na určité hladině [1].

## **3 Diagnostický expertní systém NPS**

NPS je diagnostický expertní systém vyvinutý na FEKT. V rámci práce [2] bylo vytvořeno uživatelské rozhraní pro oddělené výpočetní jádro vytvořené v práci [3]. Princip NPS je založen na pravidlech. Výhodou tohoto systému je jeho univerzálnost, kdy se systém neorientuje na určitou problematiku. To je možné díky jednoznačně definované syntaxi pro bázi znalostí popisující jednotlivé uzly a vazby mezi nimi. Systém je schopen pracovat s libovolnou bází znalostí s touto syntaxí. Konzultace se systémem probíhá jako dialog mezi programem a uživatelem, kdy je uživateli položena otázka, na kterou následně odpoví. Na základě odpovědí je upraven aktuální model. Tyto otázky jsou pokládány dynamicky na základě aktuálního modelu. Během konzultace jsou postupně upravovány hodnoty hypotéz.

## **3.1 Typy uzlů**

V systému NPS je pro zápis znalostí používán orientovaný graf, ve kterém jsou definovány tyto typy uzlů:

- A) Pomocný uzel obsahuje pouze identifikátor, hodnotu pravděpodobnosti a může obsahovat pravidla vazeb na jiné uzly.
- $\bf{B}$ ) Cílový uzel oproti pomocnému uzlu obsahuje navíc popis cílové hypotézy.
- C) Dotazovatelný přímý uzel u tohoto typu uzlu je navíc definovaná otázka, která je v průběhu konzultace položena uživateli a na základě odpovědi se změní hodnota pravděpodobností. Pro tento typ uzlu se hodí otázky typu výběr míry souhlasu s otázkou, kdy uživatel vybere prostřednictvím odpovědi hodnotu pravděpodobnosti, do jaké míry s tvrzením v otázce souhlasí. Po zodpovězení otázky je aktualizována hodnota všech uzlů, které závisí dle pravidel na zodpovězeném uzlu.
- D) Dotazovatelný přímý kvantitativní uzel tento uzel je vhodný pro položení otázky typu výbě r jedné položky ze seznamu. Po zvolení odpovědi je přiřazena hodnota 100 % a ostatní uzly odpovídající otázkám zůstanou nezměněny. Otázka se v průběhu konzultace položí pouze tehdy pokud je kontext kladný.
- E) Dotazovatelný běžný uzel nemá možnost definovat vlastní kontexty ani pravidla. N a rozdíl od dodazovatelného přímého uzlu se tento typ pokládá až v momentě , kdy byly zodpovězeny všechny vhodné dotazovatelné uzly. V tento moment se z pravidel všech cílových uzlů vybere nezodpovězený uzel, který má největší sílu vazby a jde o vhodnou vazbu [3].

#### Vazby mezi uzly

Vazby mezi uzly jsou realizovány pomocí pravidel nebo kontextů.

Pravidla zajišťují základní šíření informací mezi uzly a změny pravděpodobností dle zodpovězených otázek. Pravidla jsou uložena u uzlu a mohou být bud konjunkční, nebo disjunkční a každý uzel jich může obsahovat libovolné množství.

Kontext definuje podmínky, za kterých se má otázka uzlu během konzultace položit. Jsou definovány u uzlu, jež se má položit. Obsahuje vazbu na ostatní uzly, kterou vyhodnocuje tak, že porovnává aktuální hodnoty pravděpodobnosti uzlů vazby s definovaným prahem, pokud všechny kontextové vazby vyhovují podmínce, tak je možné dotaz položit při konzultaci. Jsou dva druhy kontextových prahů *- větší než* (značeno >) nebo *menší než* ( značeno <). K porovnání se používá hodnota pravděpodobnosti v procentech.

### **3.2 Tvorba báze znalostí**

Báze znalostí jsou zapsány ve formátu *.nps,* který je zapsaný ve značkovacím jazyce *XML,* který splňuje nároky na zápis struktury bázi znalostí [2]. Tvorba báze znalostí probíhá lokálně na počítači znalostního inženýra a poté je nutné ji do systému přes webové rozhraní nahrát. Editaci báze je možné provádět v jakémkoli programu umožnující editaci textu, avšak výhodou je, pokud program podporuje zvýrazňování syntaxe XML . Pro tvorbu báze znalostí je možné použít například: Visual Studio, Visual Studio Code, Notepad++.

#### **3.2.1 Formát báze znalostí**

Soubor s bází znalostí obsahuje následující náležitosti:

A) Hlavičku obsahující základní údaje o bázi jako je verze báze znalostí, popis, jazyky, které báze podporuje a identifikátor báze, který je povinný a jedinečný identifikátor báze. Výpis 3.1 ukazuje podobu hlavičky báze znalostí [2].

Výpis 3.1: Hlavička báze znalostí.

```
<?xml version="1.0 " encoding="utf-8 " ?> 
<knowledge_base versio n ="1.0"> 
    <head default_answer s ="3" > 
         <name > 
              <content culture="cs-CZ " type="text" > 
              {náze v báz e znalostí } 
              </content > 
         </name >
```

```
<identifier > 
    {jedinečn ý identifikáto r báze } 
    </identi f ie r > 
    < cultures > 
         <culture>cs-CZ</culture > 
         </culture s > 
    <description > 
         <content culture="cs-CZ " type="text" > 
          {nepovinn ý popi s báze } 
         </content > 
    </description > 
</head>
```
B) Tělo obsahuje tělo báze označené tagem *body*. Tělo báze obsahuje uzly a jejich popis. Uzel je označen tágem *node,* který jako atributy obsahuje:

- literal, který udává identifikátor uzlu.
- probability, který udává počáteční pravděpodobnost uzlu.
- type, ten udává typ uzlu dle 2.1 [2].

Node obsahuje potomka comment, který obsahuje obsahový blok content s popisem otázky nebo hypotézy. Může obsahovat také multimediální soubory jako jsou například obrázky. Pokud se jedná o dotazovatelný uzel, tak obsahuje navíc potomky *answers,* obsahující výčet možných odpovědí, a kontext, obsahující kontextové vazby na ostatní uzly. Jedná-li se o uzly hypotéz nebo pomocné, tak obsahuje *relationships*, obsahující pravidla. Výpis 3.2 ukazuje podobu uzlu otázka báze znalostí [2].

Výpis 3.2: Uzel otázky báze znalostí.

```
<node literal="{iduzlu} " probability="{pravděpobnost} " 
type="{typ}"> 
    <comment > 
         <content culture="cs-CZ " type="text" > 
             {ot ázka } 
         </content > 
    </comment > 
    <contexts> 
         <{less/greater } threshold="{práh} " 
         litera l = "{iduzlu } "/> 
    </contexts> 
    <answers > 
         <answer probability={pravděpodobnost} > 
              <content culture="cs-CZ " type="text" > 
                  {tex t odpovědi } 
              </content >
```

```
</answer> 
    </answers > 
    <relationships > 
         <relationshi p type="{con j unction/d i s j unction} " 
         alpha="{vazba]-"> 
              <{negat iv e /posi t iv e } literal="{iduzlu} " /> 
         </relationship > 
    </relationships > 
</node >
```
#### **3.2.2 Nahrávání báze znalostí**

Pro nahrávání báze znalostí do systému NPS je třeba mít roli inženýra. Pokud máme roli inženýra, tak se nám v navigaci zobrazí záložka *Správa* a po kliknutí na tuto záložku se nám vypíšou všechny dostupné báze znalostí s možností nahrá t novou bázi. Po kliknutí na možnost *Přidat bázi znalostí* se zobrazí stránka s formulářem pro přidání této nové báze (viz obr. 3.1).

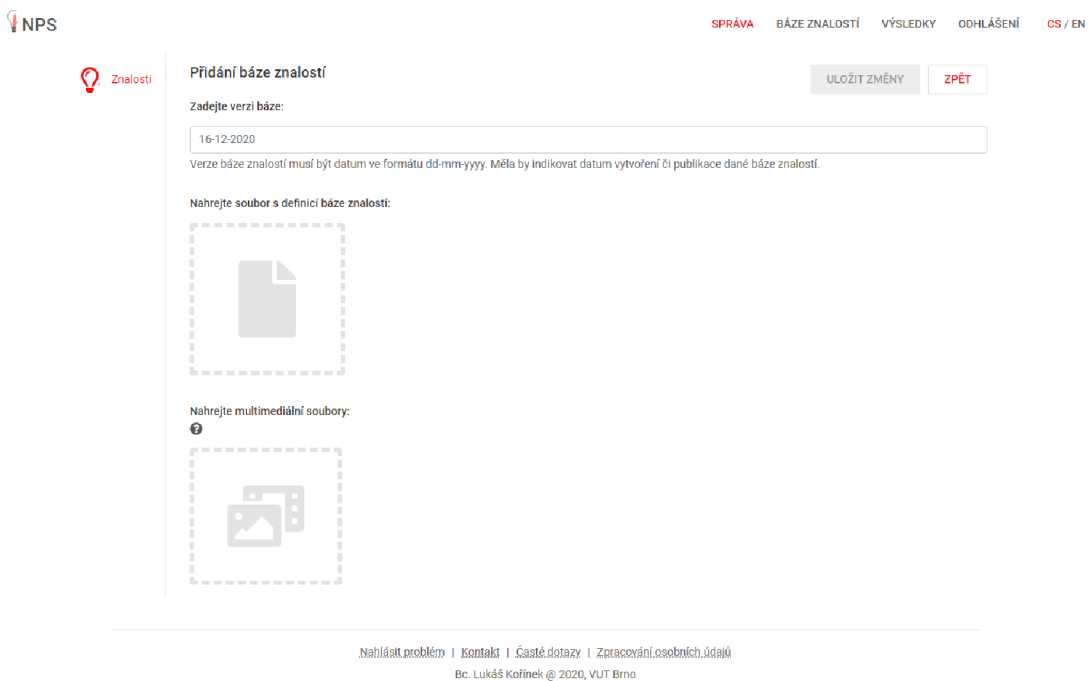

Obr. 3.1: Snímek obrazovky stránky pro nahrávání báze.

Zde se vyplňuje verze báze, která musí být ve tvaru dd-mm-yyyy, kde dd značí den, mm měsíc a yyyy rok, kdy je nahrávána . Báze znalostí se nahrává kliknutím na ikonu pro nahrání báze a následném vyhledáním báze v prohlížeči souborů nebo

přetažením souboru na ikonu. Po nahrání báze systém zkontroluje syntax a pokud je v syntaxi chyba, je zobrazena a je nutné ji najít a opravit a poté bázi nahrát znovu. V případě , že je báze nahrán a bez chyby, je možné spustit konzultaci.

#### **3.2.3 NPS API**

Serverová část NPS je realizován jako API . Je tedy možné zasílat dotazy na koncové body (endpointy) API . Na základě těchto dotazů následně vrací data. Tato data jsou ve formátu JSON. Pro provedení konzultace na bázi znalostí pomocí dotazů přes API je nutné se nejprve přihlásit. Po zaslání dotazu na přihlášení je navrácen *JWT autorizační token,* tím následně bude ověřen uživatel. Tento token má časově omezenou platnost na 30 minut [2].

Po přihlášení je možné provést konzultaci na vybrané bázi znalostí. Konzultace je možné provádět dvěma způsoby. Při prvním způsobu je odeslán dotaz na zahájení konzultace. Jako návratová hodnota je vráceno identifikační číslo konzultace, aktuální stav hypotéz, první otázka a její možné odpovědi. Následně je možné na tuto otázku odeslat zvolenou odpověď. Po odeslání odpovědi jsou opět navráceny aktuální výsledky hypotéz a další otázka s možnými odpověďmi. Takto následně probíhá i zbytek konzultace.

Druhý způsob spočívá v provedení konzultace v jednom kroku a se všemi odpověďmi uživatele. Kdy je odeslán dotaz pro provedení konzultace na bázi určenou identifikačním číslem. Dotaz také obsahuje odpovědi na všechny otázky v bázi. Po provedení konzultace jsou vráceny konečné výsledky jednotlivých hypotéz.

Identifikační číslo všech dostupných bází znalostí je možné získat zasláním dotazu na API po přihlášení. Dotaz vrátí identifikační číslo všech dostupných bází, jejich verzi a další informace. Pokud tento dotaz pošle nepřihlášený uživatel, tak jsou zobrazeny pouze konzultace se znakem demo dostupné pro nepřihlášené uživatele. Pro provádění konzultace na bázi znalostí je potřeba mít přístup k požadované bázi znalostí a také mít roli API.

## **4 Návrh a realizace báze znalostí**

Kapitola se zabývá návrhem a tvorbou demonstrační báze znalostí pro e-shop s mobilními telefony.

## **4.1 Realizované otázky**

Otázky pro bázi znalostí byly sestaveny na základě návštěv prodejen mobilních telefonů, kdy byly s jednotlivými prodejci konzultovány nejčastěji kladené otázky lidmi, kteří se v problematice parametrů mobilních telefonů orientují jen málo nebo vůbec.

#### Byly zvoleny tyto dotazy:

- a) Sledujete na telefonu videa?
- b) Hrajete na telefonu hry?
- c) Budete používat telefon jako náhradu fotoaparátu?
- Budete používat telefon při sportu?
- Je pro Vás důležitá výdrž baterie?
- Využíváte více SIM karet?
- Jakou vyžadujete velikost paměti telefonu?
- Požadujete, aby byl telefon voděodolný?

#### Ad a) Sledujete na telefonu videa?

Dnes je možné sledovat videa, filmy a seriály na různých webových platformách jako je například YouTube, Netflix a spousta dalších. Videa je samozřejmě pohodlnější sledovat na displejích s větší úhlopříčkou a s lepším připojením k internetu, což zaručuje vysokou kvalitu a rychlost načítání videa.

#### Ad b) Hrajete na telefonu hry?

Čím dál více, zvláště mladších uživatelů, tráví volný čas na telefonu hraním her. N a běžné hry dostačuje obyčejný přístroj, ale v případě graficky náročnějších her je nutné zvolit telefon s dostatečně vysokým výkonem,který splňuje předpoklad, že hra bude fungovat plynule. V tomto případě je výhodné mít rychlé připojení k internetu, zvláště pokud uživatel předpokládá i hraní her pro více hráčů.

#### **A d c ) Budet e používa t telefo n jak o náhrad u fotoaparátu ?**

Fotoaparáty mobilních telefonů dnes již dospěly k takové kvalitě, že mohou i u standardních přístrojů v podstatě nahradit dnešní běžné fotoaparáty a není výjimkou, že například dražší přístroje Applu používají profesionálové běžně při své práci.

#### **A d d ) Budet e používa t telefo n při sportu ?**

K do chce sportovat a nechce investovat své prostředky do sportovních náramků, či sporttesterů, má možnost si na svůj telefon stáhnout celou řadu dostupných sportovních aplikací. Avšak je nutné dávat si pozor, jelikož při sportování se telefon může snadno poškodit.Další nevýhodou sportování s telefonem je také menší přesnost měření a nemožnost měření tepové frekvence. Sportovat se dá prakticky s každým telefonem avšak příliš veliký telefon je náročný na nošení a hůře se s ním manipuluje. Výhodnější pro sportování bude tedy odolnější telefon, který je méně náchylný k poškození.

#### **A d e) Je pro Vá s důležit á výdr ž baterie?**

Dnešní telefony disponují různou výdrží baterie a pokud požadujeme, aby telefon vydržel celý den nebo dokonce více dní bez nutnosti jeho nabíjení, je nutné zvolit přístroj s větší kapacitou baterie, ale zároveň s tím je nutné počíta t s většími rozměry telefonu. Výdrž baterie je rovněž ovlivněna dalšími faktory jako je např. výkonnější hardware a velikost displeje. Čím větší a kvalitnější je displej a náročnější hardware, tím více energie bude spotřebováváno při provozu.

#### **A d f ) Využívát e více SI M karet?**

Témě ř všechny telefony dnes disponují možností použití více SIM karet. Je to výhodné pro spotřebitele, kteří využívají více operátorů k dosažení levnějších služeb jak pro volání, tak pro užívání internetu.

#### **A d g ) Jako u vyžadujet e velikos t pamět i telefonu ?**

Paměť telefonu je důležitým parametrem, neboť se zde ukládají všechny hry, videa a další soubory, které potřebujeme mít na telefonu uloženy. Dnes jsou standardem paměti o velikosti 32, 64, 128 a 256 GB a nově nejsou výjimkou i telefony s 512 GB pamětí. Standardem je i možnost rozšíření paměti SD kartou.

#### **A d h) Požadujete , aby byl telefo n voděodolný ?**

N a trhu jsou dnes i voděodolné telefony. Tyto telefony mají nejčastěji stupeň ochrany IP67 a IP68, kdy telefony s IP67 vydrží 30 minutové ponoření do hloubky jeden metr a telefony s IP68 je možné nepřetržitě potápět do vody za podmínek určených výrobcem.

## **4.2 Realizované hypotézy**

Na základě výsledků hypotéz se následně nastaví parametry pro filtr. Tímto filtrem poté proběhne výběr z databáze telefonů. Hodnoty kritérií a hraniční hodnoty hypotéz byly stanoveny na základě konzultací a následně byly dále upravovány na základně výsledků testování aplikace.

Byly vybrány tyto hypotézy:

- a) Velikost displeje
- b) Fotoaparát
- c) Výkon telefonu
- d) Rychlé připojení
- c) Baterie
- f) Voděodolnost
- g) Dual SIM
- h) Paměť
- i) Sport

#### **A** d a) Velikost displeje

Pokud bude mít hypotéza ve výsledku hodnotu více než 0,6, budou se vybírány telefony s úhlopříčkou vyšší než-li 6,2". Pokud výsledkem konzultace bude hodnota méně než 0,4, budou vybírány displeje menší než 6,2". Jestliže se výsledná hodnota bude nacházet blízko středu intervalu, nebude se filtrovat vůbec .

#### **A d b) Fotoapará t**

Pokud bude hodnota hypotézy větší než 0,7 budou vybírány velmi kvalitní a kvalitní fotoaparáty, pokud bude hodnota menší než 0,3, budou voleny fotoaparáty střední a nižší kvality. Hodnoty v blízkosti středu intervalu nebudou filtrovány. Kvalita fotoaparátů byla rozdělena na interval od 0 do 1, kde 1 odpovídá velmi kvalitnímu fotoaparátu a 0 naopak tomu nejméně kvalitnímu.

#### **A** d c) Výkon telefonu

Podobně jako v případě kvality fotoaparátu také výkon telefonu byl rozdělen do intervalu od 0 do 1, kdy 1 reprezentuje nejvyšší výkon na trhu a 0 naopak nejnižší. Pokud bude hodnota hypotézy nad hodnotu 0,7, budou vybírány telefony s vysokým a vyšším výkonem, pokud bude hodnota pod 0,3, budou vybírány telefony s nižším a nízkým výkonem. Bude-li se hodnota nacházet ve zbytku intervalu, budou vybírány telefony se středním výkonem. Hodnoty v intervalu 4,9 až 5,1 nebudou filtrovány.

#### **A d d ) Rychlé připojen í**

Při výsledku hypotézy nad 0,8 budou voleny produkty s možností 5G připojení, pokud bude hodnota pod 0,9 tak budou voleny telefony se 4G.

#### **A** d e) Baterie

Pokud bude hodnota hypotézy vyšší než 0,7, tak budou vybrány velikosti baterií 4000 mAh a větší. Při hodnotě pod 0,3 budou velikosti vybraných baterií menší než 4000 mAh.

#### **A d f ) Voděodolnos t**

Při výsledku hypotézy nad 0,7 jsou voleny telefony s ochranou IP68 a IP67, při výsledku pod 0,3 jsou vybírány telefony bez voděodolnosti. Pokud bude hodnota v intervalu, tak se nebude filtrovat.

#### **A d g ) Duá l SI M**

Výsledná hodnota menší než 0,5 nebude filtrována, bude-li hodnota nad 0,5, budou vybírány telefony podporující více SIM karet. Jestliže uživatel nebude vyžadovat velkou vnitřní paměť, bude se filtrovat z telefonů, které tuto možnost podporují bez ohledu na to zda, mají hybridní slot, což znamená , že si uživatel může vybrat, zda do telefonu dá dvě SIM karty, nebo kombinaci SIM karta + paměťová karta. V opačném případě budou vybírány produkty nabízející možnost dvou SIM karet a paměťové karty nebo telefony s možností dvou SIM karet a pamětí alespoň 128 GB .

#### **A d h) Pamě ť**

Pokud bude uživatel vyžadovat vysokou hodnotu vnitřní paměti, tedy výsledná hodnota hypotézy bude nad 0,7, tak budou vybírány produkty s 256 a více GB volného místa a telefony s menší vnitřní pamětí, ale s možností jejího rozšíření pomocí SD karty. Pokud bude výsledná hodnota v intervalu 0,3 až 0,7, vybrané produkty budou mít vnitřní paměť 128 GB a menší opět s možností rozšíření paměti SD kartou. Při hodnotě menší než 0,3 budou vybrány telefony s pamětí 64 a 32 GB.

Podobně jako v případě se SIM kartami, i zde se bude brá t ohled na konfiguraci karet v telefonu. Pokud bude uživatel požadovat velkou vnitřní paměť a možnost použití dvou SIM karet, budou vybírány telefony nabízející možnost dvou SIM karet a paměťové karty. V opačném případě budou voleny také telefony s hybridním slotem.

### Ad i) Sport

Při hodnotě hypotézy nad 0,5, budou vybírány telefony vhodnější pro sport, tedy telefony s menší úhlopříčkou displeje a s ochranou alespoň IP67. V opačném případě se nebude filtrovat.

## **5 Technologie webového modulu**

Pro získání co nejvíce uživatelů je výhodné vytvářet webové aplikace, které jsou snadno dostupné nezávisle na čase, místě a platformě. Tyto webové aplikace mohou také obsahovat zásuvné webové moduly, které se starají o určitou funkci dané aplikace. Tyto moduly je možné přidávat do různých webových aplikací.

## **5.1 HTTP**

HTTP je protokol pro přenos hypertextu, jedná se o jeden z protokolů aplikační vrstvy ISO/OSI síťového modelu, který pracuje na transportním protokolu TCP. Dnes se také využívá zabezpečený protokol HTTPS, který navíc využívá protokol T L S pro šifrování spojení. Také se začíná používat verze protokolu HTTP/3 , který na rozdíl od předchozích verzí nevyužívá protokolu TCP, ale již využívá protokol UDP nevyžadující potvrzení každého odeslaného datagramu. [6] Klient posílá požadavky na server, které dle požadovaného účelu používají jednu z následujících metod[7]:

GET metoda žádá reprezentaci zadaného zdroje. Metoda by měla pouze obdržet data.

HEAD metoda žádá o stejnou odpověď jako GET, ale bez těla odpovědi.

POST je metoda pro odesílání entit zadanému zdroji. Metoda způsobuje změnu dat na serveru.

PUT je metoda pro úpravu konkrétních dat zdroje.

DELETE je metoda pro mazání dat zdroje.

CONNEC T metoda stanoví tunel na server identifikovaný cílovým zdrojem.

OPTIONS metoda popisuje možnosti komunikace s cílovým zdrojem.

TRACE metoda slouží k diagnostice přesměrování.

PATCH slouží k aplikování částečné modifikace zdroje [7].

Na základě požadavku vytvoří server odpověď obsahující hlavičku (informace o délce a formátu odpovědi), návratový kód a textový obsah. Návratový kód slouží k informování klienta (prohlížeče), zda byl požadavek úspěšný nebo se vyskytla nějaká chyba. Jedná se tedy o velmi důležitou část odpovědi a pro ošetření chyb je nutné správně zpracovávat různé návratové kódy. Mezi důležité návratové kódy patří:

 $200 \text{ OK}$  - požadavek na server byl úspěšný.

301 Moved Permanently - stránka přemístěna, je požadováno přesměrování. 302 Moved Temporarily - data byla dočasně přemístěna, je požadováno jednorázové přesměrování.

400 Bad Request - chybný tvar požadavku.

403 Forbidden - server odmítá autorizovat požadavek.

404 Not Found - stránka nebyla nalezena.

**500 Internal Server Error** - Během zpracování požadavku nastala výjimka, která znemožnila naplnění požadavku.

Další návratové kódy a více informací ke kódům a k protokolu HTTP lze nalézt ve specifikaci protokolu [8].

## **5.2 Technologie na straně klienta**

Cílem klientské části aplikace (frontendu) je dodat stránce vzhled a interaktivitu, která uživateli vhodně zobrazí data a zpříjemní procházení webu. klientská část je složena ze souborů obsahujících kaskádové styly (CSS), které definují vzhled stránky a jejích prvků a programu [4].

Dnešní prohlížeče nativně podporují programovací jazyk JavaScript a jiné jazyky přímo nepodporují. JavaScript manipuluje s DOM a tím je schopen modifikovat vzhled stránky. Komponenty v DOM jsou vázány na jednotlivé HTML elementy. Může měnit všechny HTML elementy, atributy a CSS styly na stránce a také je odstraňovat a přidávat, může reagovat na události na stránce a přidávat nové [4].

Velmi rozšířené jsou nástavbové knihovny pro javascript, jelikož běžné manipulace s DOM, jako jsou úprava, přidávání, vyhledávání a odebírání, jsou v nativním javascriptu poměrně obtížné.

Mezi nejrozšířenější v současné době patří:

- React,
- Angular,
- Ember,
- Vue.

### **5.3 Technologie na straně serveru**

Každá stránka disponuje také serverovou částí (backendem). Jedná se o část stránky, kterou uživatel nevidí. Serverová část se stará o zpracování požadavků stránky, generuje HTML, posílá dotazy databázi a přidává nebo aktualizuje prvky v databázi. Mezi nejpoužívanější jazyky pro serverovou část patří:

- Java,
- Python,
- Ruby,
- $\bullet$  PHP.

Pro tvorbu serverové části byl zvolen jazyk Python. Jedná se o interpretovaný, vysokoúrovňový programovací jazyk, který umožňuje objektové i procedurální programování. Pro Python je dostupná celá řada knihoven a frameworků, které usnadňují řešení běžných úkolů a problémů [5]. Mezi často používané frameworky užívané pro tvorbu serverové části stránky patří Django a Flask, který sice nenabízí tolik možností jako Django, ale je možné jeho schopnosti rozšířit dle potřeby.

Serverová část je zpravidla připojena k databázi. Většinou se jedná systémy relačních databází a pro práci s nimi se používá jazyk SQL (MySQL, PosgreSQL, Microsoft SQL server a SQLite). Existují také řešení bez použití SQL jako například mongoDB, která data ukládá v souborech typu JSON<sup>1</sup>. Jelikož práce s relačními databázemi může být obtížná, byly vytvořeny nástroje typu ORM, které převádějí databázové řádky na objekty.

### **5.3.1 Curi**

Pro zasílání dotazů na koncové body NPS API je použit nástroj CURL , který se používá pro přenos dat s použitím různých síťových protokolů jako je například HTTP, HTTPS, IMAP a další [9].

Curi je rozdělen na dvě části a to na nástroj příkazové řádky a na knihovnu libcurl. Pro přenos dat nejprve nutné nastavit specifické informace a detaily pro přenos a následně přenos provést. Po provedení dotazu je spojení uloženo a je možné jej použít znovu. To přináší benefity ve formě rychlosti a v požadovaných zdrojích. Knihovna je napsán a v jazyce C a disponuje C API pro aplikace psané v jazyce C. Pro ostatní jazyky existují knihovny, které slouží jako vrstva mezi libcurl a daným programovacím jazykem [10].

Jednou z těchto knihoven je PycURL pro programovací jazyk Python, která umožňuje získávat data z URL z programu psaného v tomto jazyce. Knihovna podporuje většinu funkcí libcurl, jako je rychlost nebo podpora vícero protokolů. [11]

 $1$ <[https://learnsql.com/blog/most-popular-sql-databases-2020/>](https://learnsql.com/blog/most-popular-sql-databases-2020/)

## **6 Návrh a realizace webového modulu**

V této kapitole je popsán návrh a realizace řešení webového modulu. Aplikace je realizována jako webový modul, který je možné připojit do různých e-shopů. Aplikace je rozdělena na klientskou část, kterou vidí uživatel a může s ní interagovat, a na serverovou část, která se stará o to, co se uživateli zobrazí, a o zpracování odpovědí uživatele.

Pro změnu zaměření aplikace na jiný produkt je nutné navrhnout a realizovat novou bázi znalostí, nastavovací soubor pro filtr, upravit volání na NPS API a upravit otázky případně otázky přidat nebo odebrat.

Témě ř všechny dnešní e-shopy nabízejí možnost filtrování nabízeného zboží pomocí filtru, kde si uživatel může vybrat produkt přesně dle svých požadavků. Na-příklad jeden z nejznámějších českých e-shopů [Alza.cz n](http://Alza.cz)abízí pro výběr mobilních telefonů velmi obsáhlý filtr, který umožňuje uživateli si zvolit vše od velikosti displeje přes model procesoru, po typ operačního systému, či si nastavit přesně jaké technologie chce, aby telefon obsahoval (viz obr. 6.1). To je velmi výhodné pro uživatele, kteří se v dané problematice vyznají a mohou si navolit telefon přesně podle požadovaných parametrů přístroje.

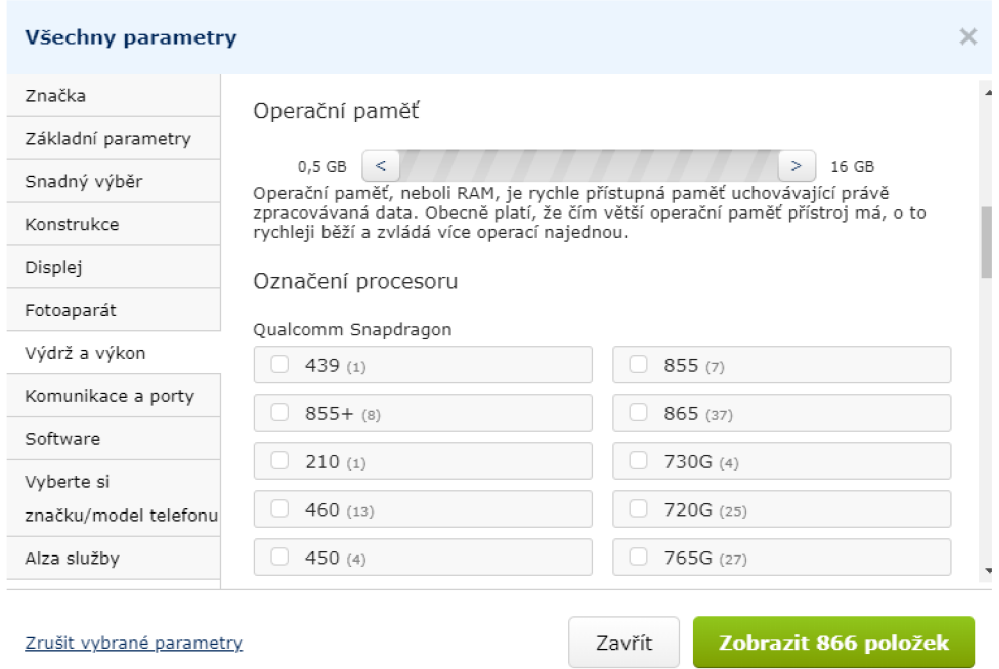

Obr. 6.1: Snímek obrazovky filtru na webu [Alza.cz.](http://Alza.cz)

Avšak značná část zákazníků se v parametrech mobilních telefonů neorientuje a je pro ně tento obsáhlý filtr velmi složitý a neefektivní a mnohdy ani těmto parametrům nerozumí a neví, co jednotlivá označení znamenají.

Tato aplikace je vhodná pro zákazníky s minimálními nebo žádnými znalostmi této problematiky. Zákazníci zodpoví devět jednoduchých otázek, v závislosti na tom jakou představu mají o využívání přístroje bez nutnosti znalosti parametrů , technických pojmů a velmi rychle se vyvíjejících technologií v této oblasti.

N a obrázku 6.2 je vyobrazeno blokové schéma, kde jednotlivé bloky značí části webového modulu, které jsou popsány v následujících podkapitolách.

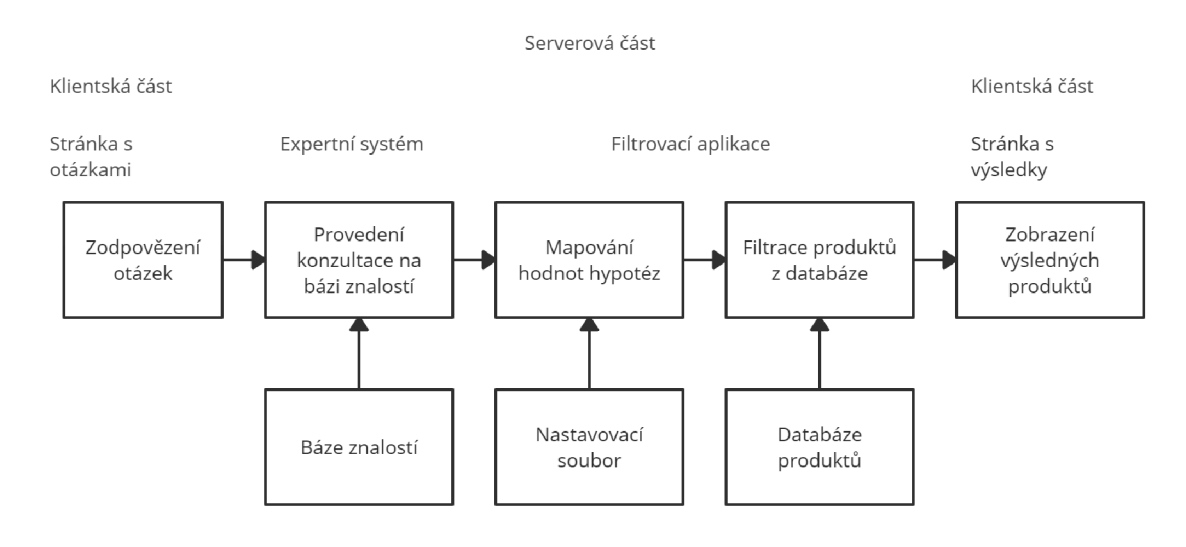

Obr. 6.2: Blokové schéma webového modulu.

## **6.1 Klientská část**

Klientská část aplikace je realizována jako dvě samostatné stránky. Je rozdělena na stránku s otázkami a na stránku s produkty.

### **6.1.1 Stránka s otázkami**

Stránka obsahuje formulář s otázkami, které jsou popsané v kapitole 4.1. Na každou otázku má uživatel možnost odpovědět pomocí rozbalovacího menu s dostupnými odpověďmi (viz obr. 6.3). Po rozbalení uživatel vybere odpověď, která je následně zobrazena po zavření rozbalovacího menu.

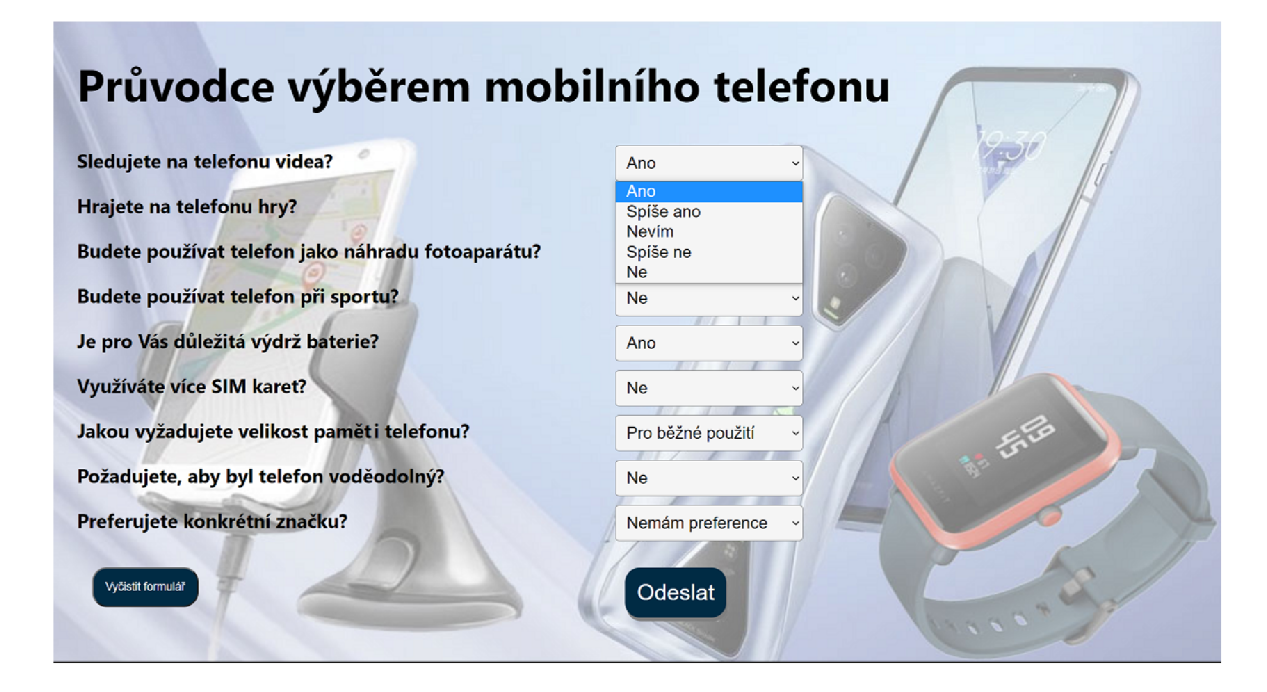

Obr. 6.3: Snímek obrazovky stránky s otázkami.

Součástí výběru je otázka preference konkrétní značky, která bude sloužit jako konečný filtr produktů, pokud má uživatel oblíbenou značku a nechce ji měnit. Pokud uživateli na značce nezáleží, zvolí možnost "Nemám preference" a na základě toho budou vykresleny produkty všech značek odpovídajících vybraným parametrům.

Po zvolení všech odpovědí odešle uživatel formulář prostřednictvím tlačítka Odeslat. Tím se jeho odpovědi zašlou do serverové části, kde budou zpracovány. Pokud uživatel ponechá, nebo opětovně zvolí u všech odpovědí možnost "Nevím", zobrazí se všechny dostupné telefony v databázi telefonů. Nalevo od tlačítka Odeslat se nachází tlačítko Vyčistit formulář, které uživateli navrátí formulář do výchozího stavu.

### **6.1.2 Stránka s produkty**

Po získání dat od serveru jsou zobrazeny karty s vybranými telefony. Každá karta obsahuje obrázek telefonu, značku, model, velikost paměti telefonu v GB , cenu a základní informace o vhodnosti použití telefonu.

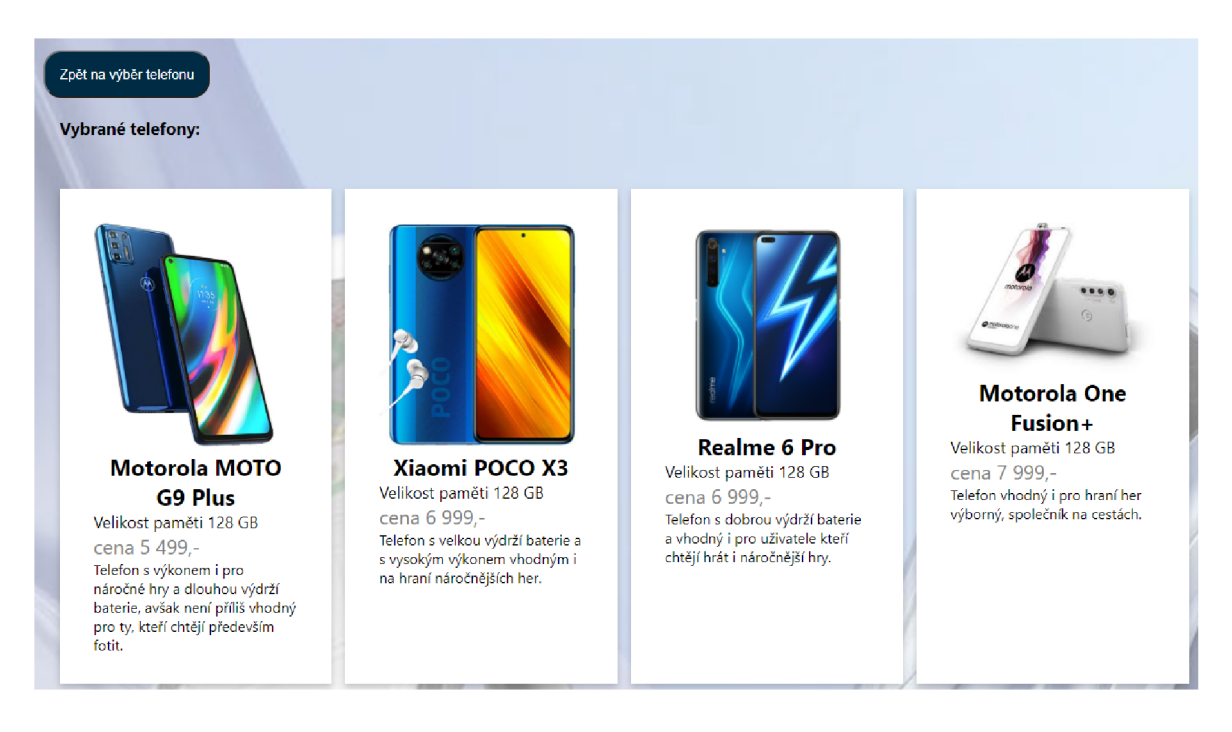

Obr. 6.4: Snímek obrazovky stránky s výsledky bez vybrané preferované značky.

Telefony se na stránce zobrazují v pořadí podle ceny, a to od nejlevnějších po nej dražší. Vybere-li uživatel během vyplňování formuláře svoji oblíbenou značku, pak jsou nejprve zobrazeny produkty této značky a pod nimi dále produkty ostatních značek s parametry odpovídajícím jeho požadavkům. Ukázka stránky s výsledky je na obrázku 6.4 a 6.5.

Stránka také obsahuje tlačítko Zpět na výběr telefonu, které uživatele přesměruje zpět na formulář obsahující jeho volbu odpovědí na otázky a uživatel může následně odpovědi na otázky změnit, pokud mu nebudou vybrané telefony vyhovovat, a formulář odeslat znovu kliknutím na tlačítko Odeslat.

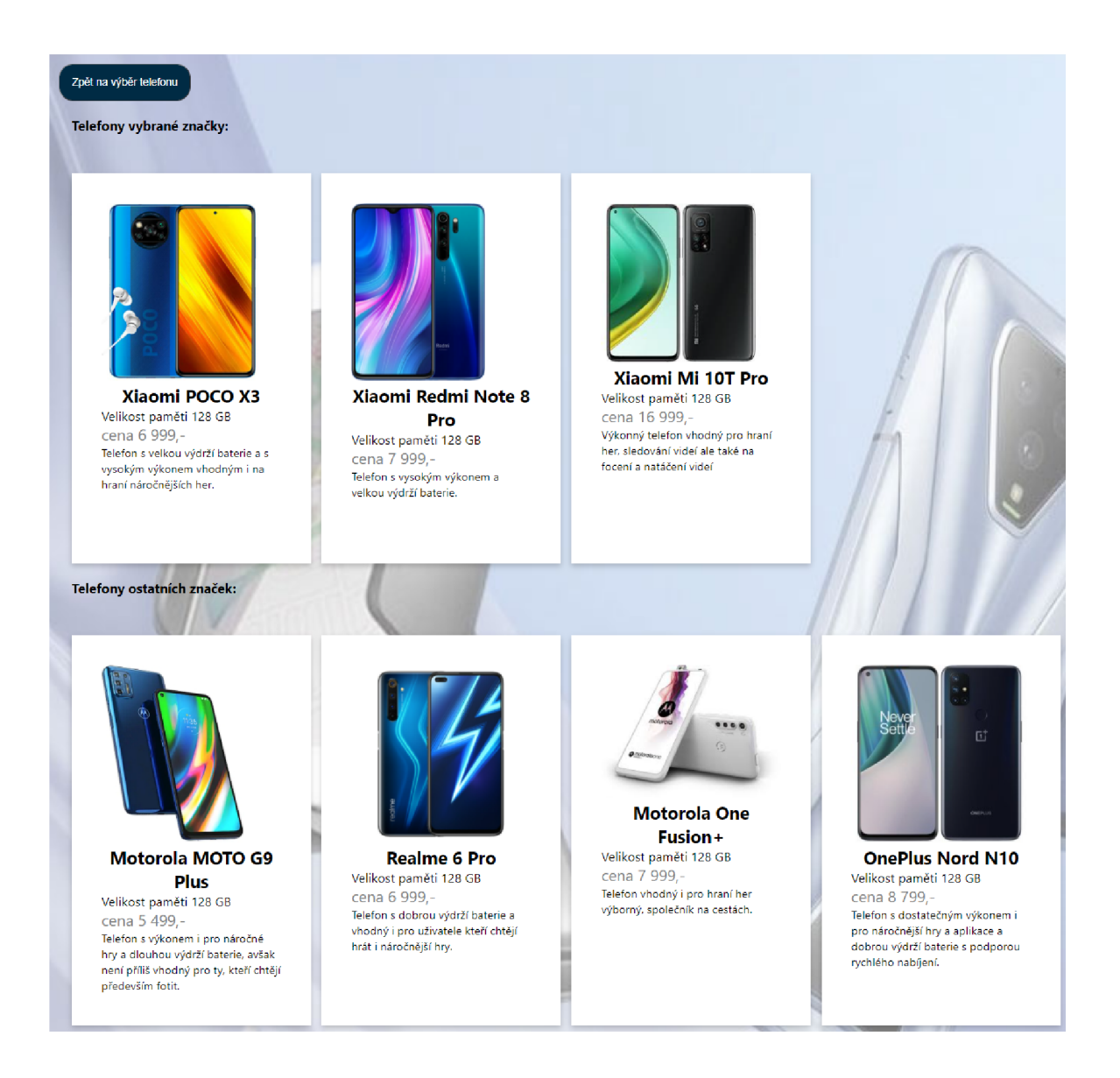

Obr. 6.5: Snímek obrazovky stránky s výsledky s vybranou preferovanou značkou.

## **6.2 Serverová část**

Kliknutím uživatele na tlačítko Odeslat budou jeho odpovědi zaslány na serverovou část. Tato část je realizována pomocí frameworku Flask pro Python. Zde se zavolá funkce, která zajistí zasílání dotazů na NPS API. To probíhá ve dvou krocích. Nejprve jsou zaslány přihlašovací údaje, po ověření je zaslán zpět autorizační token s omezenou časovou platností. Ten slouží pro ověření v následujících voláních. Ve výpisu 6.1 je uvedena ukázka zasílání odpovědí do systému NPS, v tomto kroku již musí být známý autorizační token a identifikační číslo báze znalostí se kterou bude prováděna konzultace.

Výpis 6.1: Ukázka zasílání odpovědí na NPS.

```
crl . setop t ( 
c r l .URL, 'https://www.stud.fee c . vutbr . cz/-xkorinl 2 
/npsdata/feedback/ do?lang=cs-CZ ' ) 
# setting up query header it uses authorization token acquired before 
crl.setopt(crl.HTTPHEADER , ['X-Reque s ted-With: u
XMLHttpRequest ' , 
'Authorization: u
Bearer u
{token}' , 
 'Content-Type: u
application/x-www-form-urlencode d ' ] ) 
# setting up data for query, answer is set for 
# every question in knowlage base, all answers are send tog ether 
data_to_sen d = {'baseld' : {base_id} , 
 'answers[video]': {answer for first question},
 'answers [hry] ' : {answer to second question},... }
```
Ve druhém kroku jsou již zaslány odpovědi uživatele a je provedena konzultace na bázi znalostí popsané v kapitole 4. Ze dvou možných popsaných v podkapitole 3.2.3 způsobů provádění konzultace byl zvolen způsob, kdy jsou všechny odpovědi zaslány najednou. Tento způsob návrhu umožňuje uživateli na otázky odpovídat, či měnit odpovědi v libovolném pořadí. Jako výsledek konzultace jsou získány jednotlivé výsledky hypotéz, na základě kterých budou následně telefony filtrovány.

Ze získaných informací jsou následně vybrány informace, které se zobrazí na stránce s výsledky, a ty se poté vrátí jako návratová hodnota této funkce.

### **6.3 Filtrovací aplikace**

Filtrovací aplikace se skládá ze dvou souborů: ze samotného filtru a z nastavovacího souboru typu *yaml.* 

#### Filtrovací funkce

Funkce má jako vstupní parametr hodnoty hypotéz získané jako návratové hodnoty zaslaných dotazů na NPS. Tyto hodnoty jsou následně převedeny na číslo a uloženy do pole. Vlastní filtr je realizovaný jako smyčka, která postupně prochází pole s hodnotami hypotéz. Ke každé hypotéze je v nastavovacím souboru příslušná část s hodnotami, dle kterých je sestaven dílčí dotaz na databázi. Ve smyčce je nejprve určeno jaký typ na mapování hypotézy bude vybrán. Filtr obsahuje tři typy mapování.

a) Mapování na určitý spojitý rozsah - v nastavovacím souboru jsou stanoveny horní a dolní mez pro hodnoty hypotézy. Pokud je hodnota vyšší než horní mez intervalu, tak jsou vybírány z databáze hodnoty vyšší než nastavená hranice sloupce v databázi. Při hodnotě nižší než dolní mez jsou naopak vybírány hodnoty nižší než hranice. Pokud se hodnota hypotézy nachází v intervalu, tak není filtrováno.

- b) Logické mapování v nastavovacím souboru je stanovena hranice hodnoty hypotézy. Pokud je hodnota vyšší než tato hranice, tak je dle této hypotézy filtrováno, v opačném případě se nefiltruje.
- c) Filtrování se dvěma intervaly pokud je hodnota nad horní nebo pod dolní mezí pro hodnoty hypotézy, tak funguje stejně jako Mapování na určitý spojitý rozsah. Pokud se hodnoty hypotézy nachází v intervalu, tak bude filtrováno dle hodnot v nastavovacím souboru.

Po sestavení všech dílčích dotazů jsou všechny dílčí dotazy spojeny logickou funkcí AND , tím je sestaven dotaz na databázi, který se provede. Z navrácených výsledků jsou vybrána data, jež se zobrazí na kartě telefonu, tedy značka, model, cena, velikost vnitřní paměti, cesta k obrázku s telefonem a jeho krátký popis. Tato data pro každý telefon vyhovující požadavkům jsou uložena do slovníku(dictionary) a slouží jako návratová hodnota funkce.

#### Nastavovací soubor

Nastavovací soubor ke každé hypotéze obsahuje hodnoty, dle kterých se nastaví filtr. Obsahuje proměnnou *filter* type, která slouží k výběru, jakým stylem se dané hodnoty hypotéz budou mapovat. Tato proměnná může nabývat čtyř hodnot:

- a) no filter filtr bude ignorován.
- b) continuous range mapování na určitý spojitý rozsah.
- c) logical mapping logické mapování, nad určitou hranicí se bude filtrovat, pod ní ne.
- d) two intervals mapování na určitý spojitý rozsah s tím, že se filtruje i uvnitř intervalu.

Dále nastavovací soubor obsahuje proměnné *criteria,* tyto hodnoty jsou porovnávány s hodnotami získaných hypotéz a následně se určí, jaký dotaz na databázi se sestaví. Dotaz na databáz i se skládá z proměnných *name, operátor* a *threshold. Name* je jméno sloupce v databázi, ze kterého se bude filtrovat, *threshold* určuje hranici hodnot sloupce databáze a *operator* pomocí operátorů porovnání určí jaké hodnoty sloupce se mají vybrat. Filtr podporuje operátory  $\langle , \rangle, \langle =, \rangle =, \rangle =, \rangle =, \rangle =, \rangle$ ale také operátory like, in, any. Ve výpise 6.2 je ukázka nastavovacího souboru pro hypotézu velikost displeje

Výpis 6.2: Ukázka nastavovacího souboru pro velikost displeje telefonu

```
- name: disple j
    filter_type : continuous_rang e 
    threshold_top : 6.2 
    threshold_bottom : 6.2 
    criteria_top : 0.6 
    criteria_bottom : 0.4 
    criteria_middle_top : 0 
    criteria_middle_bottom : 0 
    operator_top : ">" 
    operator_mid : "==" 
    operator_bottom : "<"
```
### **6.4 Databáze s produkty**

A bylo možné otestovat funkčnost webového modulu, bylo nutné vytvořit databázi obsahující produkty, ze kterých aplikace bude vybírat. K tvorbě a obsluze databáze je použita knihovna SQLAlchemy, která umožňuje práci s různými druhy databází. Vytvořená databáze využívá SQLite, které nepotřebuje databázový server spuštěný jako samostatný proces. Díky použití SQLAlchemy je možné připojit kteroukoliv podporovanou databázi.

Pro každý produkt je v databázi vytvořen jeden řádek, kde jsou uloženy hodnoty pro daný produkt, jako je např. velikost displeje, které slouží k nastavení filtrovací aplikace a také hodnoty, které se posílají zpět na klientskou část aplikace jako je například, jeho cena, popis a obrázek. V databázi je místo samotného obrázku uložena relativní cesta k obrázku v adresářové struktuře aplikace.

Databáz e aktuálně obsahuje 70 telefonů od několika značek a v různých cenových a výkonových kategoriích a to levné telefony, které jsou dostačující pro nenáročné uživatele, kteří telefon používají na telefonování a využívání sociálních sítí. V prostřední kategorii jsou přístroje nabízející výkon na hraní i náročnějších her a některé technologie, které se již staly standartem a uživatelé je vyžadují. Poslední kategorií jsou drahé telefony. Ty nabízejí nejvyšší výkon a poslední a nejlepší technologie, které jsou dostupné .

### **6.5 Testování aplikace**

Během vývoje byly všechny části webového modulu ručně testovány a to jak jednotlivé části samostatně s napodobeninami reálných dat, tak i celý modul jako celek. Jedním vstupem, na který byl modul testován, byly odpovědi uživatele, který chce sledovat videa a hrát hry, dále požaduje velkou výdrž baterie a paměť dostačující pro běžné použití. Uživatel tedy zvolil u požadovaných parametrů nejvíce kladné odpovědi na otázky a na otázku ohledně paměti telefonu zvolil odpověď "Pro běžné použití". Na ostatní otázky odpověděl záporně, jelikož neplánuje s přístrojem pořizovat fotografie, nebude s ním sportovat, nepožaduje zvýšenou odolnost a nevyužívá více SIM karet. Uživatel také nepreferuje žádnou značku, a proto u poslední otázky ponechá možnost "Nemám preference". Po kliknutí na tlačítko Odeslat mu byly vygenerovány tyto telefony:

- $\bullet$  Motorola MOTO G9 Plus,
- Xiaomi POCO X3,
- Realme 6 Pro,
- Xiaomi Redmi Note 8 Pro,
- . OnePlus Nord N10.

Tyto telefony byly vybrány, jelikož disponují displejem větším než 6,2", výkonem dostatečně velkým i pro náročnější hry a velkou baterií. Velký cenový rozdíl mezi jednotlivými produkty je způsobem cenovou politikou značky, ale také přidanými technologiemi, kdy například z tohoto výběru nejdražší OnePlus N10, na rozdíl od nejlevnější Motoroly, disponuje také podporou 5G připojení.

## **Závěr**

Práce se zabývala návrhem a realizací personalizace filtrace produktů pomocí znalostních systémů pro e-shop. Webový modul, který lze připojit do již vytvořeného e-shopu, m á pomoci zákazníkům-laikům s výběrem produktu a to bez nutnosti znalosti dané problematiky. Modul obsahuje jednoduché otázky, které pomohou zákazníkovi vybrat produkt na základě jeho požadavků na používání produktu. Modul je možné při vytvoření nové báze znalostí a nastavovacího souboru upravit i pro jiné produkty než mobilní telefony popisované v této práci.

V kapitole 1 je popsán a teorie expertních systémů, jejich druhů a využití. Také jsou zde popsány části diagnostického expertního systému, který vytvořená aplikace využívá.

V kapitole 2 je popsáno znalostní inženýrství, jeho metody, možné způsoby získávání znalostí a ladění báze znalostí.

Kapitol a 3 se zabývá popisem diagnostického expertního systému NPS, který je využíván pro provedení konzultace s odpověďmi uživatele. Jsou popsány podporované typy uzlů, jak probíhá tvorba a nahrávání báze znalostí do systému a NPS API použité pro provedení konzultace ze serverové části aplikace.

Kapitola 4 se zabývá návrhem a tvorbou báze znalostí, která je nahrána do systému NPS a je používána při provádění konzultací. Jsou popsány otázky, které báze obsahuje, a proč byly zvoleny. Dále obsahuje popis výsledných hypotéz, u kterých je také popsán způsob mapování, který bude dále použit ve filtrovací aplikaci.

V kapitole 5 jsou zmíněny technologie použité při tvorbě webového modulu a to jak pro klientskou část, tak i pro serverovou část. Dále je popsán nástroj CURL použitý pro zasílání dotazů na NPS API.

V kapitole 6 je popsán vytvořený webový modul jeho frontedová část, která je rozdělena na stránku s otázkami a stránku s výsledky, a také serverová části, která se stará o provedení konzultace, a filtrovací aplikace, která na základě hodnot hypotéz a nastavovacího souboru sestaví dotaz na databázi. Dále je popsán a vytvořená databáz e obsahující produkty, ze kterých je filtrováno. Součástí kapitoly je také popis testování modulu.

## **Literatura**

- [1] MAŘÍK, Vladimír, Olga ŠTĚPÁNKOVÁ a Jiří LAŽANSKÝ. *Umělá inteligence. (2).* Praha: Academia, 1997. ISBN 80-200-0504-8.
- [2] KOŘÍNEK , Lukáš. *Uživatelské rozhraní pro expertní systém.* Brno, 2019, 82 s. Bakalářská práce. Vysoké učení technické v Brně , Fakulta elektrotechniky a komunikačních technologií, Ústav automatizace a měřicí techniky. Vedoucí práce: doc. Ing. Václav Jirsík, CSc.
- [3] KRECHLER , M . *Diagnostický expertní systém.* Brno: Vysoké učení technické v Brně, Fakulta elektrotechniky a komunikačních technologií, 2017. 73s. Vedoucí práce:doc. Ing. Václav Jirsík, CSc.
- [4] [W3SCHOOLS.CO](http://W3SCHOOLS.COM)M *JavaScript HTML DOM [online]* [cit. 21. 12. 2020] Dostupné z: <https://www.w3schools.com/js/js htmldom.asp>
- [5] PYTHON SOFTWARE FOUNDATION. Python 3.9.1 documentation [online] [cit. 23.12. 2020] Dostupné z**:<https: //docs. python. org/3/>**
- [6] **l& l** IONOS INC. *What is HTTP? [omline]* [cit. 28.12.2020] Dostupné z**: <[https://www.ionos.com/digitalguide/hosting/technical-matters/](https://www.ionos.com/digitalguide/hosting/technical-matters/?what-is-http/)  [what-is-http/>](https://www.ionos.com/digitalguide/hosting/technical-matters/?what-is-http/)**
- [7] MOZILL A *HTTP request methods [online]* [cit. 28.12.2020] Dostupné z**:<[https://developer.mozilla.org/en-US/docs/Web/HTTP/Methods>](https://developer.mozilla.org/en-US/docs/Web/HTTP/Methods)**
- [8] INTERNET ENGINEERING TASK FORCE. *Hypertext Transfer Protocol Version 2 (HTTP/2) [online],* [cit. 28.12. 2020]. Dostupné z: **<https: //tools . ietf.org/html/rfc7540 >**
- [9] Stenberg, D. *Everything curl Network and protocols [online]* [cit. 3. 5. 2021] Dostupné z: **< [https://everything.curl.dev/protocols/protocols](http://everything.curl.dev/protocols/protocols) >**
- [10] Stenberg, D. *Everything curl libcurl basics [online]* [cit. 3. 5. 2021] Dostupné z: **< <https://everything.curl.dev/libcurl> >**
- [11] Jacobsen, K . Oberhumer, M. , Pudeyev, O. *PycURL A Python Interface To The cURL library [online]* [cit. 3. 5. 2021] Dostupné z: **< [http://pycurl.io](http://pycurl.io/docs/latest/index.html) / [docs/latest/index.html](http://pycurl.io/docs/latest/index.html) >**

# **Seznam symbolů a zkratek**

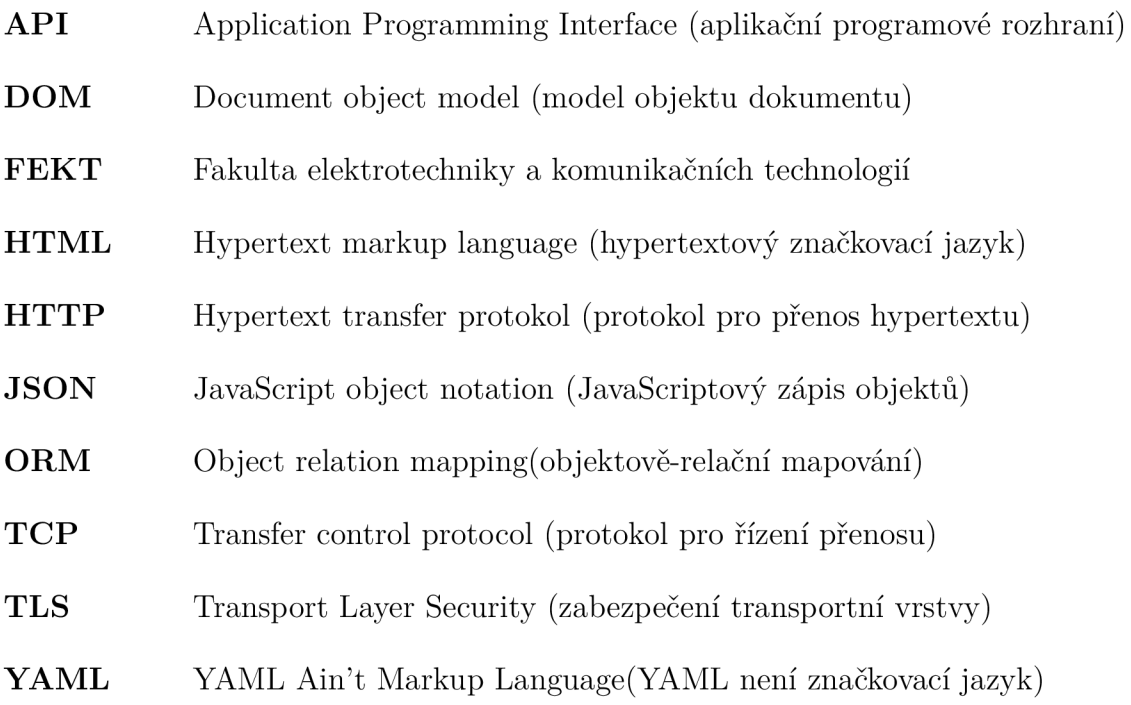

# **Seznam příloh**

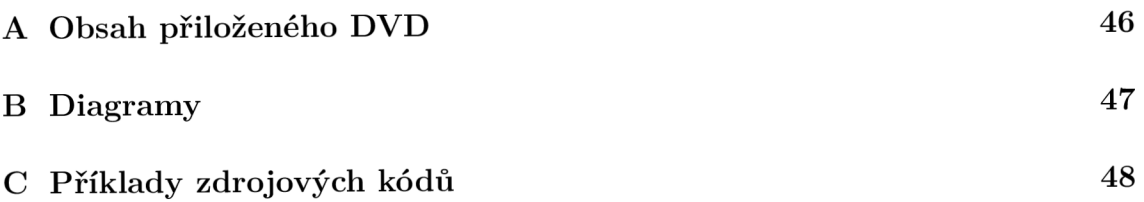

# **A Obsah přiloženého DVD**

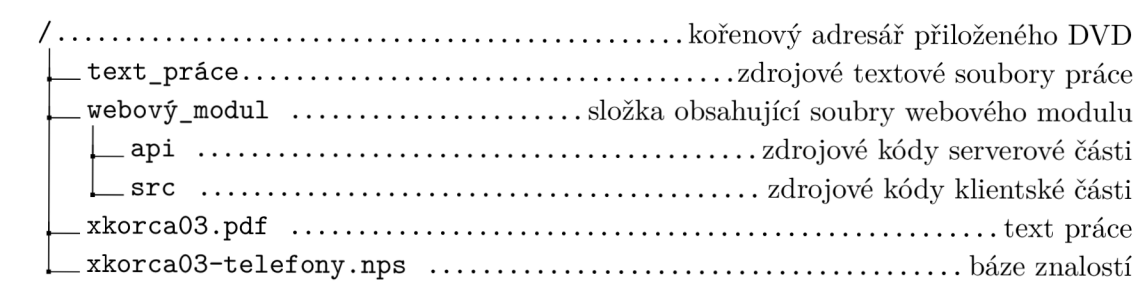

# **B Diagramy**

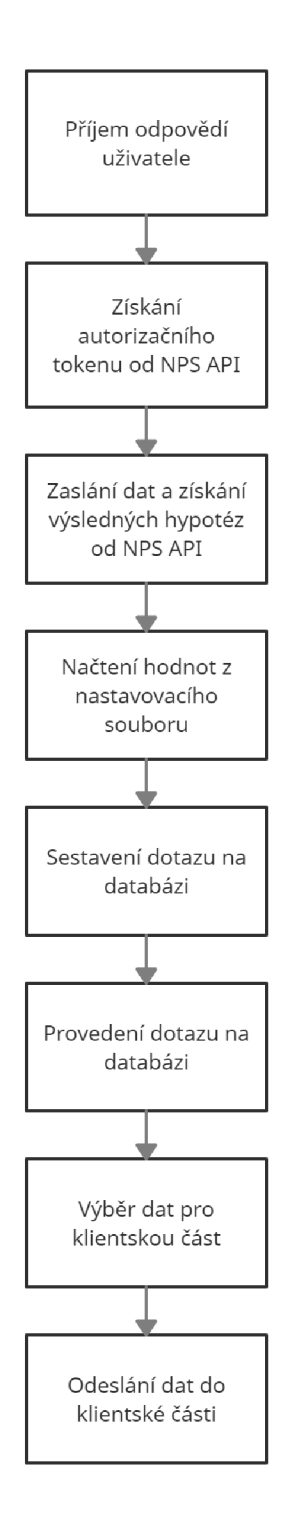

Obr. B.1: Blokový diagram serverové části webového modulu.

## **C Príklady zdrojových kódů**

Výpis C.1: Ukázka kódu stránky s otázkami.

```
<form className="form"> 
  <h3>Jakou vyžadujet e velikos t pamět i telefonu?</h3 > 
  <selec t 
    onChange={(evt) => handleChange ( evt , 6)} 
    default Value = {answers [6] .value} 
    className="questions-select"
  > 
  {optionsMem.map((opt ion ) => ( 
  <optio n key={option.value } value={op t io n . value}> 
    {option.label } 
  </opt io n > 
  ) )} 
  </selec t > 
</form>
```
Výpis C.2: Ukázka kódu karty produktu.

```
<div className="card"> 
  <img className="image" 
    src={window .location. origin+props . data .image } alt="neni " /> 
  <hl className="phonename">{props.data.brand 
    +"u
"+ props. data . model}</hl > 
  <p className="mem">Velikost pamět i {props.data.mem} GB</p> 
  <p className= "price" >cen a 
    {props. dat a.price. toLocaleString()+",-" } </p> 
  <p className="phoneinfo">{props.data.text}</p > 
</div>
```
Výpis C.3: Ukázka sestaveného dotazu na databázi.

```
[{ 'fiel d 
'displej' , 'op': '>', 'value' : 6.2}, 
{ 'fiel d 
'fotoaparát' , 'op': '<', 'value' : 0.7}, 
{ 'fiel d 
'výkon' , 'op': '>', 'value' : 0.6}, 
{ 'fiel d 
'baterka' , 'op': ' >=' , 'value' : 4000}, 
{'field': 'odolnost', 'op': '<=', 'value': 1},
{'field': 'dualsim', 'op': '==', 'value': True},
{'field': 'pamet', 'op': '==', 'value': 128}]
```

```
Výpis C.4: Ukázka kódu báze znalostí. 
<node literal="velkydisplej " probability= "50.00 " type ="hypothesis" > 
  <comment > 
    <content cultur e = "cs-CZ " type = "text" > 
       Velk ý disple j 
       \frac{\text{br}}{5}</content > 
  </comment > 
  <relationship s > 
    relationshi p type = " conjunctio n " alpha=" 90 . 00 " > 
       <positiv e literal=" video " /> 
    </relationship > 
    <relationshi p type= "conjunction " alpha="70.00"> 
       <positiv e lit eral = " hry " /> 
    </relationship > 
    <relationshi p type= "conjunction " alpha="70.00"> 
       <positiv e literal=" fotak " /> 
    </relationship > 
    <relationshi p type= "conjunction " alpha="60.00"> 
       <negativ e literal="sport"/ > 
    </relationship > 
    <relationshi p type= "conjunction " alpha="40.00"> 
       <positiv e literal=" baterka " /> 
    </relationship > 
  </relationships > 
</node >
```